| 1. Subpart HH - Municipal Solid Waste Landfills                          | 2  |
|--------------------------------------------------------------------------|----|
| 1.1 Using Subpart HH Calculation Spreadsheets                            | 2  |
| 1.2 Using e-GGRT to Prepare Your Subpart HH Report                       | 17 |
| 1.2.1 Subpart HH Summary Information for this Facility                   | 23 |
| 1.2.2 Subpart HH Waste Information                                       | 29 |
| 1.2.3 Subpart HH Emissions Information                                   | 34 |
| 1.3 Subpart HH - Inputs Whose Reporting Deadline Was Deferred Until 2013 | 43 |

# Subpart HH - Municipal Solid Waste Landfills

🖶 A printer-friendly version (pdf) (33 pp, 5,467K) of GHG reporting instructions for this subpart

Please select a help topic from the list below:

- Using Subpart HH Calculation Spreadsheets
- Using e-GGRT to Prepare Your Subpart HH Report
  - Subpart HH Summary Information for this Facility
    - Subpart HH Waste Information
    - Subpart HH Emissions Information
- · Carry forward of data from previous subpart HH submissions into RY2011 forms
- Subpart HH Inputs Whose Reporting Deadline Was Deferred Until 2013
- Subpart HH Rule Guidance
- Subpart HH Rule Language (eCFR)

Additional Resources:

- Part 98 Terms and Definitions
- Frequently Asked Questions (FAQs)
- Webinar Slides

# **Using Subpart HH Calculation Spreadsheets**

These optional spreadsheets are provided to assist reporters in calculating emissions and in keeping records of these calculations.

Reporters are required to keep records of these calculations under 40 CFR 98.3(g) and additional subpart-specific provisions, but are not required to use these spreadsheets or to submit any spreadsheets to EPA.

Spreadsheets may include inputs to emission equations, reporting of which EPA deferred some until 2015. (See 76 FR 53057, published August 25, 2011, http://www.gpo.gov/fdsys/pkg/FR-2011-08-25/pdf/2011-21727.pdf).

#### **Overview**

This help page provides guidance for working with the supplemental Subpart HH calculation spreadsheets. The guidance provides step-by-step instructions for the following tasks:

- Selecting the Appropriate Calculation Spreadsheet
- Downloading a Calculation Spreadsheet
- General Information on Using a Calculation Spreadsheet
- Using the Equation HH-1 Calculation Spreadsheet
- Using the Equation HH-2, HH-3 Calculation Spreadsheet
- Using the Equation HH-4 Calculation Spreadsheet
- Using the Equation HH-5 Calculation Spreadsheet
- Using the Equation HH-6, HH-7, HH-8 Calculation Spreadsheet

Specific information on each of the calculation spreadsheets is provided below:

| Calculation<br>Spreadsheet<br>(click to<br>download) | Calculation<br>Result                             | Spreadsheet<br>Applicability | Instructions<br>(click to<br>view) |
|------------------------------------------------------|---------------------------------------------------|------------------------------|------------------------------------|
| Equation HH-1<br>Calculation<br>Spreadsheet.xls      | Modeled methane generation rate in reporting year | All landfills                | HH-1 Help                          |

| Equation HH-2,<br>HH-3 Calculation<br>Spreadsheet.xls          | Quantity of waste placed in the landfill in year x (wet basis)                                                                                                    | Landfills where historical<br>waste disposal quantity<br>data are not readily<br>available | HH-2, HH-3<br>Help       |
|----------------------------------------------------------------|----------------------------------------------------------------------------------------------------|--------------------------------------------------------------------------------------------|--------------------------|
| Equation HH-4<br>Calculation<br>Spreadsheet.xls                | Annual quantity of recovered CH <sub>4</sub>                                                                                                    | Landfills with landfill gas<br>collection systems                                          | HH-4 Help                |
| Equation HH-5<br>Calculation<br>Spreadsheet.xls                | Methane generation, adjusted for oxidation, from the landfill in the reporting year                                                                                                    | All landfills                                                                              | HH-5 Help                |
| Equation HH-6,<br>HH-7, HH-8<br>Calculation<br>Spreadsheet.xls | Methane generation, adjusted for oxidation, from the landfill in the reporting year (by Equation HH-7) and Methane emissions from the landfill in the reporting year by two different ways (by Equation HH-6 and by Equation HH-8) | Landfills with landfill gas<br>collection systems                                          | HH-6, HH-7,<br>HH-8 Help |

### Selecting the Appropriate Calculation Spreadsheet

For all landfills subject to the reporting requirements of Subpart HH, calculate annual modeled  $CH_4$  generation using the Equation HH-1 Calculation Spreadsheet and according to the requirements in 98.343(a)(1) through 98.343(a)(3). Equation HH-1 is provided below.

$$(Equation HH-1) \qquad G_{CH4} = \left[\sum_{x=S}^{T-1} \left\{ W_x \times MCF \times DOC \times DOC_F \times F \times \frac{16}{12} \times \left( e^{-k(T-x-1)} - e^{-k(T-x)} \right) \right\} \right]$$

Per 98.343(a)(3), beginning in the first emissions reporting year, and each year thereafter, waste quantities must be determined using scales or the working capacity for each vehicle/container, for loads other than cars, light-duty trucks, and loads that cannot be measured with scales due to physical or operational limitations. If scales are in place at the landfill, they must be used to determine waste quantities for the first emissions reporting year and each year thereafter. Scales and/or working capacity may also have been used for any previous years for which waste disposal quantities were measured. Tipping receipts and company records may also be used to determine waste disposal quantities prior to 2010. For the range of years prior to 2010, for which measurement data, tipping receipts or company records are not available, estimate historical annual waste disposal quantities using one of the following methods:

- 1. Assume all prior year's waste disposal quantities are the same as the waste quantity in the first year for which waste quantities were measured and data are available.
- 2. Use Equation HH-2 and the Equation HH-2, HH-3 Calculation Spreadsheet which is based on the estimated population served by the landfill in each year and the values for average per capita waste disposal rate.
- 3. Use Equation HH-3 and the Equation HH-2, HH-3 Calculation Spreadsheet which is based on the landfill capacity or, for operating landfills, the amount of waste-in-place, and the number of years waste was received to estimate a constant average waste disposal quantity.

Equations HH-2 and HH-3 are provided below.

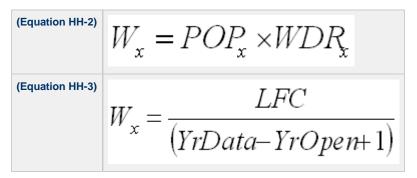

For landfills that <u>do not</u> collect and destroy landfill gas, adjust the modeled annual  $CH_4$  generation (result of Equation HH-1) to account for soil oxidation ( $CH_4$  that is converted to  $CO_2$  as it passes through the landfill cover before being emitted) using the Equation HH-5 Calculation Spreadsheet. The resulting value represents both  $CH_4$  generation (adjusted for oxidation) and  $CH_4$  emissions for landfills that do not collect and destroy landfill gas. For landfills that do collect and control landfill gas, the result of Equation HH-5 Calculation Spreadsheet represents only  $CH_4$  generation (adjusted for oxidation). Equation HH-5 is provided below.

(Equation HH-5) 
$$MG = G_{CH4} \times (1 - OX)$$

For landfills that collect and control landfill gas, calculate the annual quantity of  $CH_4$  recovered and destroyed using Equation HH-4 and the Equation HH-4 Calculation Spreadsheet which is based on continuous monitoring of gas flow rate and continuous or weekly monitoring of  $CH_4$  concentration, temperature, pressure, and moisture content of the collected gas prior to the destruction device. Equation HH-4 is provided below.

$$\mathbb{R} = \sum_{n=1}^{N} \left( (V)_n \times (K_{MC})_n \times \frac{(C)_n}{100\%} \times 0.0423 \times \frac{520^{\circ}R}{(T)_n} \times \frac{(P)_n}{1 \text{ atm}} \times \frac{0.454}{1,000} \right)$$

Facilities that collect and control landfill gas must then calculate CH<sub>4</sub> generation (adjusted for oxidation) and CH<sub>4</sub> emissions in two ways each and report all four results. CH<sub>4</sub> generation (adjusted for oxidation) and CH<sub>4</sub> emissions should be calculated by:

- First using Equation HH-5 and the Equation HH-5 Calculation Spreadsheet to determine CH<sub>4</sub> generation (adjusted for oxidation) and then using Equation HH-6 and the Equation HH-6, HH-7, HH-8 Calculation Spreadsheet which subtracts the measured amount of CH<sub>4</sub> recovered from the modeled annual CH<sub>4</sub> generation (with adjustments for soil oxidation and destruction efficiency of the destruction device).
- 2. Using Equations HH-7 and HH-8 and the Equation HH-6, HH-7, HH-8 Calculation Spreadsheet which applies a gas collection efficiency to the measured amount of CH<sub>4</sub> recovered and accounts for CH<sub>4</sub> that is emitted through the landfill surface (adjusted for soil oxidation). Default collection efficiencies that take into account collection system coverage and landfill cover materials are specified in Table HH-3 found in a separate tab within the Equation HH-6, HH-7, HH-8 Calculation Spreadsheet. If a single measurement location is used to determine gas recovery for multiple destruction devices, the Equation HH-6, HH-7, HH-8 Calculation Spreadsheet also provides equations for computing destruction efficiency and fraction of hours destruction devices were operating in the "MultiDD\_per\_MeasLocation" tab.

Equation HH-5 is provided above. Equations HH-6, HH-7 and HH-8 are provided below.

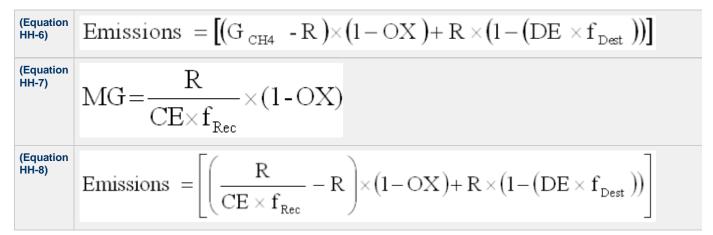

The Equation HH-6, HH-7, HH-8 Calculation Spreadsheet also provides alternate equations to implement Equations HH-6, HH-7, and HH-8 when multiple gas recovery measurement locations are used (in tab "Equation HH-6, HH-7, HH-8\_Multi"). These alternate forms of Equations HH-6, HH-7, and HH-8 are provided below.

$$\begin{array}{l} \begin{array}{l} \text{(Equation}\\ \text{HH-6)} \end{array} & \text{Emissions} \quad = \left[ \left( \text{G}_{\text{CH4}} - \sum_{n=1}^{N} \text{R}_{n} \right) \times \left( 1 - \text{OX} \right) + \sum_{n=1}^{N} \left\{ \text{R}_{n} \times \left( 1 - \left( \text{DE}_{n} \times \mathbf{f}_{\text{Dest, n}} \right) \right) \right\} \right] \end{array}$$

$$\begin{array}{l} \text{(Equation}\\ \text{HH-7)} \end{array} & \text{MG} \quad = \frac{1}{\text{CE}} \sum_{n=1}^{N} \left[ \frac{\text{R}_{n}}{\text{f}_{\text{Rec, n}}} \right] \times \left( 1 - \text{OX} \right) \end{array}$$

$$\overline{\text{Emissions}} = \left[ \left( \frac{1}{CE} \left\{ \sum_{n=1}^{N} \left[ \frac{R_n}{f_{\text{Rec},n}} \right] \right\} - \sum_{n=1}^{N} R_n \right] \times (1 - OX) + \sum_{n=1}^{N} \left\{ R_n \times (1 - (DE_n \times f_{\text{Dest},n})) \right\} \right]$$

### **Downloading a Calculation Spreadsheet**

Calculation spreadsheets for Subpart HH may be downloaded by clicking one of the links in the first column of the table below. Users may also jump to instructions for each calculation spreadsheet by clicking one of the links in the fourth column.

| Calculation<br>Spreadsheet<br>(click to<br>download)           | Calculation<br>Result                                                                                                    | Spreadsheet<br>Applicability                                                                  | Instructions<br>(click to<br>view) |
|----------------------------------------------------------------|----------------------------------------------------------------------------------------------------|-----------------------------------------------------------------------------------------------|------------------------------------|
| Equation HH-1<br>Calculation<br>Spreadsheet.xls                | Modeled methane generation rate in reporting year                                                                                                    | All landfills                                                                                 | HH-1 Help                          |
| Equation HH-2,<br>HH-3<br>Calculation<br>Spreadsheet.xls       | Quantity of waste placed in the landfill in year x (wet basis)                                                                                                    | Landfills where<br>historical waste<br>disposal quantity data<br>are not readily<br>available | HH-2, HH-3<br>Help                 |
| Equation HH-4<br>Calculation<br>Spreadsheet.xls                | Annual quantity of recovered CH <sub>4</sub>                                                                                                    | Landfills with landfill gas collection systems                                                | HH-4 Help                          |
| Equation HH-5<br>Calculation<br>Spreadsheet.xls                | Methane generation, adjusted for oxidation, from the landfill in the reporting year                                                                                                    | All landfills                                                                                 | HH-5 Help                          |
| Equation HH-6,<br>HH-7, HH-8<br>Calculation<br>Spreadsheet.xls | Methane generation, adjusted for oxidation, from the landfill in the reporting year (by Equation HH-7) and Methane emissions from the landfill in the reporting yearand Methane emissions from the landfill in the reporting year by two different ways (by Equation HH-6 and by Equation HH-8) | Landfills with landfill gas collection systems                                                | HH-6, HH-7,<br>HH-8 Help           |

### Using a Calculation Spreadsheet to Make Calculations

The guidance provided in this section applies to each of the calculation spreadsheets for Subpart HH. Additional guidance is provided for each individual calculation spreadsheet in the sections below.

### **Color Coding**

The calculation spreadsheets contain green input cells, gray informational cells and red-bordered results cells. Users should use green input cells to enter all data specific to their facility, unit, or process. As you progress through a reporting form, you may notice some green input cells changing to black deactivated cells. Black deactivated cells are not applicable to the user based on previous data entries in the form. Users should not enter data into these cells. Gray informational cells contain parameter names, column and row headings, equation constants and subtotals. Calculation results are displayed in red-bordered results cells. Values displayed in red-bordered cells with yellow fill should be entered into another cell within the same calculation spreadsheet or in another calculation spreadsheet as directed by spreadsheet instructions. Values displayed in red-bordered cells with white fill should be entered directly into e-GGRT. All cells that are not green input cells are locked and cannot be modified.

| Green input cell (data entry)                                           |
|-------------------------------------------------------------------------|
| Black deactivated cell (not applicable, no data required)               |
| Gray informational cells (locked)                                       |
| Red-bordered/yellow fill results cells (enter into another spreadsheet) |
| Red-bordered/white fill results cells (enter into e-GGRT)               |

#### **Stop and Warning Messages**

The calculation spreadsheets will display a stop message if the user enters a value that is invalid or a warning message if the user enters a value outside the EPA estimated range for a particular data element. For invalid data entries, the stop messages will not allow a user to proceed and the user must reenter valid data before moving forward. For data entries that are outside the EPA estimated range for a particular data element, the warning messages will allow a user to proceed if the user deems the entered value to be accurate.

### Using the Equation HH-1 Calculation Spreadsheet

Calculate the annual modeled  $CH_4$  generation using Equation HH-1 and the Equation HH-1 Calculation Spreadsheet for a landfill. Use the appropriate parameter values for k, DOC, MCF,  $DOC_F$ , and F shown in Table HH-1 within the calculation spreadsheet. For years when waste composition data are not available, use either the bulk waste or the modified bulk MSW parameter values for k and DOC in Table HH-1 for the total quantity of waste disposed in those years.

If, prior to 2010, the quantity of waste disposed each year ( $W_x$ ) is estimated using Equation HH-2 or HH-3, use the Equation HH-2, HH-3 Calculation Spreadsheet first and enter the resulting Wx values in the appropriate column in the Equation HH-1 Calculation Spreadsheet.

Equation HH-1 is provided below:

(Equation HH-1)  
$$G_{CH4} = \left[\sum_{x=S}^{T-1} \left\{ W_x \times MCF \times DOC \times DOC_F \times F \times \frac{16}{12} \times \left( e^{-k(T-x-1)} - e^{-k(T-x)} \right) \right\} \right]$$

Begin by entering the facility name, your name, the unit name or identifier, the reporting period, and any additional comments in the green input cells of the general information table located immediately below the equation in the calculation spreadsheet. This is for your records.

| Facility Name:    |                                |
|-------------------|--------------------------------|
| Reporter Name:    |                                |
| Unit Name/ ID:    |                                |
| Reporting Period: |                                |
| Comments:         |                                |
| Unit Type:        | Municipal Solid Waste Landfill |

Next, enter the requested information in the green input cells in the Input Data table.

### Input Data

| [S] = Start year of calculation. Use<br>the year 1960 or the opening year of<br>the landfill, whichever is more<br>recent.                                                                                                    | 1960  |                                      |
|----------------------------------------------------------------------------------------------------|-------|--------------------------------------|
| [T] = Reporting year for which<br>emissions are calculated.                                                                                                    | 2010  |                                      |
| [MCF] = Methane correction factor<br>(fraction). Use the default value of 1<br>unless there is active aeration of<br>waste within the landfill during the<br>reporting year. If there is active<br>aeration of waste within the landfill<br>during the reporting year, use either<br>the default value of 1 or select an<br>alternative value no less than 0.5<br>based on site-specific aeration<br>parameters. | 1.    | The default<br>value for MCF is<br>1 |
| [DOC] = Degradable organic<br>carbon from Table HH-1 of this<br>subpart or measurement data, if<br>available [fraction (metric tons<br>C/metric ton waste)].                                                                                                    |       |                                      |
| [DOC <sub>F</sub> ] = Fraction of DOC<br>dissimilated (fraction). Use the<br>default value of 0.5.                                                                                                    | 0.5   |                                      |
| [F] = Fraction by volume of CH4 in<br>landfill gas from measurement<br>data on a dry basis, if available<br>(fraction); default is 0.5.                                                                                                    | 0.5   | The default<br>value for F is 0.5    |
| [16/12] = Constant                                                                                                    | 16/12 |                                      |
| [k] = Rate constant from Table HH-<br>1 of this subpart (yr-1). Select the<br>most applicable k value for the<br>majority of the past 10 years (or                                                                                                    |       |                                      |

| [x] = Year in which waste<br>was disposed. | [W <sub>x</sub> ] = Quantity of waste disposed<br>in the landfill in year x from<br>measurement data, tipping fee<br>receipts, or other company records<br>(metric tons, as received (wet<br>weight)). | [G <sub>CH4</sub> ] in year T from<br>waste disposed in<br>year x (metric tons<br>CH4).<br>Value is calculated<br>for years between S<br>and T-1, inclusive. |
|--------------------------------------------|----------------------------------------------------------------------------------------------------|----------------------------------------------------------------------------------------------------|
| 1960                                       |                                                                                                    | 0.0                                                                                                    |
| 1961                                       |                                                                                                    | 0.0                                                                                                    |
| 1962                                       |                                                                                                    | 0.0                                                                                                    |
| 1963                                       |                                                                                                    | 0.0                                                                                                    |

The calculation spreadsheet will calculate the modeled  $CH_4$  generation from the landfill in the reporting year. The calculated value will be displayed in a red-bordered cell with yellow fill at the bottom of the spreadsheet. This value should be entered in the Equation HH-5 Calculation Spreadsheet for this landfill.

### Annual Modeled CH<sub>4</sub> Generation (metric tons) from Equation HH-1

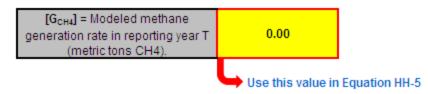

### Using the Equation HH-2, HH-3 Calculation Spreadsheet

Estimate historical annual waste disposal quantities for the range of years prior to 2010 in which measurement data was not available using proxy year measurement data or the Equation HH-2, HH-3 Calculation Spreadsheet. This spreadsheet is only needed when following the methodologies in 98.343(a)(4)(ii) or 98.343(a)(4)(iii). This spreadsheet performs the calculation using Equation HH-2 or Equation HH-3, which are provided below. Equation HH-2 is based on the estimated population served by the landfill in each year and the values for average per capita waste disposal rate and should be used when applying the methodology described in 98.343(a)(4)(ii); Equation HH-3 is based on the landfill capacity or, for operating landfills, the amount of waste-in-place to estimate a constant average waste disposal quantity and should be used when applying the methodology described in 98.343(a)(4)(iii). The result from either equation is entered into the Equation HH-1 Calculation Spreadsheet for this landfill.

| (Equation HH-2) | $W_{x} = POP_{x} \times WDR_{x}$                            |
|-----------------|-------------------------------------------------------------|
| (Equation HH-3) | $W_{x} = \frac{LFC}{(V_{x}D_{x} + T_{x} - V_{x}O_{x} + 1)}$ |
|                 | (YrData-YrOpen+1)                                           |

Begin by entering the facility name, your name, the unit name or identifier, the reporting period, any additional comments, and the equation you wish to use (HH-2 or HH-3) in the green input cells of the general information table located immediately below the equation in the calculation spreadsheet. This is for your records.

| Facility Name:    |                                |
|-------------------|--------------------------------|
| Reporter Name:    |                                |
| Unit Name/ ID:    |                                |
| Reporting Period: |                                |
| Comments:         |                                |
| Unit Type:        | Municipal Solid Waste Landfill |
| Equation Used     |                                |

Next, enter the requested information in the green input cells in the Annual Calculated W<sub>v</sub> table for either Equation HH-2 or HH-3, but not both.

### Annual Calculated W<sub>x</sub> Using Equation HH-2

| [x] = Year in which waste was<br>disposed. | [POP.] = Population<br>served by the landfill in year x<br>from city population, census<br>data, or other estimates<br>(capita). | [VDR_1 = Average per<br>capita waste disposal<br>rate for year x from<br>Table HH-2 (metric tons<br>per capita per year, wet<br>basis). | 【♥→↓ = Quantity of<br>waste placed in the<br>landfill in year x (metric<br>tons, wet basis). |
|--------------------------------------------|----------------------------------------------------------------------------------------------------|----------------------------------------------------------------------------------------------------|----------------------------------------------------------------------------------------------|
| 1960                                       |                                                                                                    | 0.63                                                                                                    | 0.0                                                                                          |
|                                            |                                                                                                    |                                                                                                    |                                                                                              |
| 1961                                       |                                                                                                    | 0.64                                                                                                    | 0.0                                                                                          |
| 1962                                       |                                                                                                    | 0.64                                                                                                    | 0.0                                                                                          |
| 1963                                       |                                                                                                    | 0.65                                                                                                    | 0.0                                                                                          |
| 1964                                       |                                                                                                    | 0.65                                                                                                    | 0.0                                                                                          |
| 1965                                       |                                                                                                    | 0.66                                                                                                    | 0.0                                                                                          |
| 1966                                       |                                                                                                    | 0.66                                                                                                    | 0.0                                                                                          |
| 1967                                       |                                                                                                    | 0.67                                                                                                    | 0.0                                                                                          |
| 1968                                       |                                                                                                    | 0.68                                                                                                    | 0.0                                                                                          |
| 1969                                       |                                                                                                    | 0.68                                                                                                    | 0.0                                                                                          |
| 1970                                       |                                                                                                    | 0.69                                                                                                    | 0.0                                                                                          |
| 1971                                       |                                                                                                    | 0.69                                                                                                    | 0.0                                                                                          |
| 1972                                       |                                                                                                    | 0.7                                                                                                    | 0.0                                                                                          |
| 1973                                       |                                                                                                    | 0.71                                                                                                    | 0.0                                                                                          |
| 1974                                       |                                                                                                    | 0.71                                                                                                    | 0.0                                                                                          |
| 1975                                       |                                                                                                    | 0.72                                                                                                    | 0.0                                                                                          |
| 1976                                       |                                                                                                    | 0.73                                                                                                    | 0.0                                                                                          |
| 1977                                       |                                                                                                    | 0.73                                                                                                    | 0.0                                                                                          |
| 1978                                       |                                                                                                    | 0.74                                                                                                    | 0.0                                                                                          |
| 1979                                       |                                                                                                    | 0.75                                                                                                    | 0.0                                                                                          |
| 1980                                       |                                                                                                    | 0.75                                                                                                    | 0.0                                                                                          |
| 1981                                       |                                                                                                    | 0.76                                                                                                    | 0.0                                                                                          |
|                                            |                                                                                                    |                                                                                                    |                                                                                              |
| 1982                                       |                                                                                                    | 0.77                                                                                                    | 0.0                                                                                          |
| 1983                                       |                                                                                                    | 0.77                                                                                                    | 0.0                                                                                          |
| 1984                                       |                                                                                                    | 0.78                                                                                                    | 0.0                                                                                          |
| 1985                                       |                                                                                                    | 0.79                                                                                                    | 0.0                                                                                          |
| 1986                                       |                                                                                                    | 0.79                                                                                                    | 0.0                                                                                          |
| 1987                                       |                                                                                                    | 0.8                                                                                                    | 0.0                                                                                          |
| 1988                                       |                                                                                                    | 0.8                                                                                                    | 0.0                                                                                          |
| 1989                                       |                                                                                                    | 0.83                                                                                                    | 0.0                                                                                          |
| 1990                                       |                                                                                                    | 0.82                                                                                                    | 0.0                                                                                          |
| 1991                                       |                                                                                                    | 0.76                                                                                                    | 0.0                                                                                          |
| 1992                                       |                                                                                                    | 0.74                                                                                                    | 0.0                                                                                          |
| 1993                                       |                                                                                                    | 0.76                                                                                                    | 0.0                                                                                          |
| 1994                                       |                                                                                                    | 0.75                                                                                                    | 0.0                                                                                          |
| 1995                                       |                                                                                                    | 0.7                                                                                                    | 0.0                                                                                          |
| 1996                                       |                                                                                                    | 0.68                                                                                                    | 0.0                                                                                          |
| 1997                                       |                                                                                                    | 0.69                                                                                                    | 0.0                                                                                          |
| 1998                                       |                                                                                                    | 0.75                                                                                                    | 0.0                                                                                          |
| 1999                                       |                                                                                                    | 0.75                                                                                                    | 0.0                                                                                          |
| 2000                                       |                                                                                                    | 0.8                                                                                                    | 0.0                                                                                          |
| 2000                                       |                                                                                                    | 0.91                                                                                                    | 0.0                                                                                          |
| 2002                                       |                                                                                                    | 1.02                                                                                                    | 0.0                                                                                          |
| 2002                                       |                                                                                                    | 1.02                                                                                                    | 0.0                                                                                          |
| 2003                                       |                                                                                                    | 1.02                                                                                                    | 0.0                                                                                          |
| 2004                                       |                                                                                                    | 0.98                                                                                                    | 0.0                                                                                          |
| 2005                                       |                                                                                                    | 0.95                                                                                                    | 0.0                                                                                          |
| 2006                                       |                                                                                                    | 0.95                                                                                                    | 0.0                                                                                          |
| 2007                                       |                                                                                                    | 0.95                                                                                                    | 0.0                                                                                          |
|                                            |                                                                                                    |                                                                                                    |                                                                                              |
| 2009                                       |                                                                                                    | 0.95                                                                                                    | 0.0                                                                                          |
| 2010                                       |                                                                                                    |                                                                                                    | 0.0                                                                                          |
| 2011                                       |                                                                                                    |                                                                                                    | 0.0                                                                                          |
| 2012                                       |                                                                                                    |                                                                                                    | 0.0                                                                                          |
| 2013                                       |                                                                                                    |                                                                                                    | 0.0                                                                                          |
|                                            |                                                                                                    |                                                                                                    | 0.0                                                                                          |
| 2014<br>2015                               |                                                                                                    |                                                                                                    | 0.0                                                                                          |

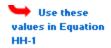

### Annual Calculated W<sub>x</sub> Using Equation HH-3

| [LFC] = Landfill capacity or, for<br>operating landfills, capacity of the landfill<br>used (or the total quantity of waste-in-<br>place) at the end of the year prior to the<br>year when waste disposal data are<br>available from design drawings or<br>engineering estimates (metric tons) | [YrData] = Year in which the landfill<br>last received waste or, for operating<br>landfills, the year prior to the first<br>reporting year when waste disposal<br>data is first available from company<br>records, or best available data. | First received waste from company<br>records or best available data. If no<br>data are available for estimating<br>VrOpen for a closed landfill use 20 | [V-1 = Quantity of<br>waste placed in the<br>landfill in year x<br>(metric tons, wet<br>basis). |
|----------------------------------------------------------------------------------------------------|----------------------------------------------------------------------------------------------------|----------------------------------------------------------------------------------------------------|-------------------------------------------------------------------------------------------------|
|                                                                                                    |                                                                                                    |                                                                                                    | 0.0                                                                                             |
|                                                                                                    |                                                                                                    |                                                                                                    | Use this value in Equation HH-1                                                                 |

The calculation spreadsheet will calculate the quantity of waste placed in the landfill in year x using either Equation HH-2 or HH-3.

If Equation HH-2 was used, the calculated values will be displayed in red-bordered cells with yellow fill in the fourth column of the Annual Calculated Wx Using Equation HH-2 table. These values should be entered in the Equation HH-1 Calculation Spreadsheet for this landfill (see above).

If Equation HH-3 was used, the calculated value will be displayed in a red-bordered cell with yellow fill in the fourth column of the Annual Calculated Wx Using Equation HH-3 table. This value should be entered in the Equation HH-1 Calculation Spreadsheet for this landfill (see above).

### **Using the Equation HH-4 Calculation Spreadsheet**

For landfills that collect and control landfill gas, calculate the annual quantity of  $CH_4$  recovered and destroyed using Equation HH-4 and the Equation HH-4 Calculation Spreadsheet. If you do not continuously monitor according to paragraph 98.343(b)(1), you must determine the volumetric flow rate,  $CH_4$  concentration, temperature, pressure, and moisture content of the landfill gas that is collected and routed to a destruction device (before any treatment equipment) according to the requirements in paragraphs 98.343(b)(2)(i) through 98.343(b)(2)(iii). Equation HH-4 is provided below.

$$\begin{array}{l} \text{(Equation} \\ \text{HH-4)} \end{array} \mathbf{R} = \sum_{n=1}^{N} \Biggl( (\mathbf{V})_{n} \times (K_{\textit{MC}})_{n} \times \frac{(\mathbf{C})_{n}}{100\%} \times 0.0423 \times \frac{520^{\circ} \mathbf{R}}{(\mathbf{T})_{n}} \times \frac{(\mathbf{P})_{n}}{1 \text{ atm}} \times \frac{0.454}{1,000} \Biggr) \end{array}$$

Begin by entering the facility name, your name, the unit name or identifier, the reporting period, and any additional comments in the green input cells of the general information table located immediately below the equation in the calculation spreadsheet. This is for your records.

| Facility Name:    |                                |
|-------------------|--------------------------------|
| Reporter Name:    |                                |
| Unit Name/ ID:    |                                |
| Reporting Period: |                                |
| Comments:         |                                |
| Unit Type:        | Municipal Solid Waste Landfill |

Next, enter the requested information in the green input cells in the Input Data table. Based on your entries in the first Input Data table, required cells will be activated to green input cells in the second Input Data table.

Input Data

| Basis for (C),<br>$[II] \equiv Total number of measurement periods in a year. Use daily averaging periods for a continuous monitoring system and N = 366 (or n = 366 for leaveras). For weekly sampling, as provided in paragraph (b)(2) of this section, use N=52.$ | 100.                                                                         |                                                             |                   |                                                                                         |                                                                                                  |                                                                                                    |                                           |
|----------------------------------------------------------------------------------------------------|------------------------------------------------------------------------------|-------------------------------------------------------------|-------------------|-----------------------------------------------------------------------------------------|--------------------------------------------------------------------------------------------------|----------------------------------------------------------------------------------------------------|-------------------------------------------|
| [n] = Index for Measurement Period                                                                                                    | feet (acf). If the flow rate meter<br>automatically corrects for temperature | concentration of landfill gas for<br>the measurement period | H(T), J - Average | [(P),] = Average<br>pressure at which flow<br>is measured for the<br>measurement period | moisture content of landfill<br>gas during the<br>measurement period,<br>volumetric basis (cubic | $[(K_{uc}),J]$ = Moisture correction term for the measurement period, volumetric basis, as follows: $(K_{uc}),J$ = 1 when $(V)_{a}$ and $(C)_{a}$ are both measured on a dy basis or $\ell$ both are measured on a web basis; $(K_{uc}),L$ = $[-(\ell_{uc},J_{a})]$ when $(V)_{a}$ is measured on a dy basis; and $(K_{uc})_{a}$ = $[+(\ell_{uc},J_{a})]$ when $(V)_{a}$ is measured on a dy basis and $(C)_{a}$ is measured on a dy basis. | [R] = Equation<br>value R for period<br>n |
| 1                                                                                                    |                                                                              |                                                             |                   |                                                                                         |                                                                                                  |                                                                                                    |                                           |
| 2                                                                                                    |                                                                              |                                                             |                   |                                                                                         |                                                                                                  |                                                                                                    |                                           |
| 3                                                                                                    |                                                                              |                                                             |                   |                                                                                         |                                                                                                  |                                                                                                    |                                           |
| 4                                                                                                    |                                                                              |                                                             |                   |                                                                                         |                                                                                                  |                                                                                                    |                                           |
| 6                                                                                                    |                                                                              |                                                             |                   |                                                                                         |                                                                                                  |                                                                                                    |                                           |
| 6                                                                                                    |                                                                              |                                                             |                   |                                                                                         |                                                                                                  |                                                                                                    |                                           |
| 7                                                                                                    |                                                                              |                                                             |                   |                                                                                         |                                                                                                  |                                                                                                    |                                           |
| 8                                                                                                    |                                                                              |                                                             |                   |                                                                                         |                                                                                                  |                                                                                                    |                                           |
| 9                                                                                                    |                                                                              |                                                             |                   |                                                                                         |                                                                                                  |                                                                                                    |                                           |
| 10                                                                                                    |                                                                              |                                                             |                   |                                                                                         |                                                                                                  |                                                                                                    |                                           |
| 11                                                                                                    |                                                                              |                                                             |                   |                                                                                         |                                                                                                  |                                                                                                    |                                           |
| 12                                                                                                    |                                                                              |                                                             |                   |                                                                                         |                                                                                                  |                                                                                                    |                                           |
| 13                                                                                                    |                                                                              |                                                             |                   |                                                                                         |                                                                                                  |                                                                                                    |                                           |

The calculation spreadsheet will calculate the annual quantity of  $CH_4$  recovered from the landfill. The calculated value will be displayed in a red-bordered cell with yellow fill at the bottom of the spreadsheet. This value should be entered in the Equation HH-6, HH-7, HH-8 Calculation Spreadsheet for this landfill.

#### Methane Recovery (metric tons) from Equation HH-4

| [R] = Annual quantity of recovered CH <sub>4</sub><br>(metric tons CH <sub>4</sub> ). |                                    |            |
|---------------------------------------------------------------------------------------|------------------------------------|------------|
|                                                                                       | Use this value in Equation HH-6, I | HH-7, HH-8 |

### **Using the Equation HH-5 Calculation Spreadsheet**

Calculate the annual  $CH_4$  generation (adjusted for oxidation) using Equation HH-5 and the Equation HH-5 Calculation Spreadsheet for a landfill. For landfills that do not have landfill gas collection systems, the annual  $CH_4$  emissions are equal to the  $CH_4$  generation (MG) calculated using Equation HH-5 (calculate  $CH_4$  emissions using the Equation HH-6 Calculation Spreadsheet for landfills with landfill gas collection systems). Equation HH-5 is provided below.

(Equation HH-5) 
$$MG = G_{CH4} \times (1 - OX)$$

Begin by entering the facility name, your name, the unit name or identifier, the reporting period, and any additional comments in the green input cells of the general information table located immediately below the equation in the calculation spreadsheet. This is for your records.

| Facility Name:    |                                |
|-------------------|--------------------------------|
| Reporter Name:    |                                |
| Unit Name/ ID:    |                                |
| Reporting Period: |                                |
| Comments:         |                                |
| Unit Type:        | Municipal Solid Waste Landfill |

Next, enter the requested information in the green input cells in the Input Data table, including the result of Equation HH-1 as calculated using the Equation HH-1 Calculation Spreadsheet.

### Input Data

| [G <sub>CH4</sub> ] = Modeled methane generation<br>rate in reporting year from Equation HH-1<br>(metric tons CH <sub>4</sub> ). |     |
|----------------------------------------------------------------------------------------------------|-----|
| [OX] = Oxidation fraction. Use the default<br>value of 0.1.                                                                      | 0.1 |

The calculation spreadsheet will calculate the  $CH_4$  generation (adjusted for oxidation) from the landfill in the reporting year. For landfills that do not have landfill gas collection systems, the annual  $CH_4$  emissions are equal to the annual  $CH_4$  generation (adjusted for oxidation). The calculated value will be displayed in a red-bordered cell with white fill at the bottom of the spreadsheet. This value should be entered into e-GGRT for this landfill.

### Methane Generation Adjusted for Oxidation (metric tons) from Equation HH-5

| [MG] = Methane generation, adjusted for<br>oxidation, from the landfill in the reporting<br>year (metric tons CH <sub>4</sub> ). |                       |      |
|----------------------------------------------------------------------------------------------------|-----------------------|------|
|                                                                                                    | Enter this value in e | -GGR |

NOTE: Facilities that collect and control landfill gas must calculate  $CH_4$  generation (adjusted for oxidation) and  $CH_4$  emissions in two ways each and report all four results. Calculate  $CH_4$  generation (adjusted for oxidation) using both Equation HH-5 (above) and Equation HH-7 (below). Calculate  $CH_4$  emissions using both Equation HH-6 and Equation HH-8 (both are below). Calculation spreadsheets are provided for each of these equations. Enter all resulting values into e-GGRT.

### Using the Equation HH-6 Tab in the Equation HH-6, HH-7, HH-8 Calculation Spreadsheet

Calculate the annual  $CH_4$  emissions from the modeled  $CH_4$  generation and measured  $CH_4$  recovery using Equation HH-6 and the Equation HH-6, HH-7, HH-8 Calculation Spreadsheet for a landfill. This tab only applies to landfills with landfill gas collection systems with a single gas recovery measurement location. If multiple gas recovery measurement locations are used, see "Using the Equation HH-6, HH-7, HH-8 Calculation Spreadsheet." Equation HH-6 is provided below.

| (Equation<br>HH-6) | Emissions | $= \bigl[ \bigl( \mathrm{G}_{_{\mathrm{CH4}}}$ | -R)×(1-OX)+R×(1-(DE × $f_{\text{Dest}}))$ |
|--------------------|-----------|------------------------------------------------|-------------------------------------------|
|--------------------|-----------|------------------------------------------------|-------------------------------------------|

Begin by entering the facility name, your name, the unit name or identifier, the reporting period, and any additional comments in the green input cells of the general information table located immediately below the equation in the calculation spreadsheet. This is for your records.

| Facility Name:    |                                |
|-------------------|--------------------------------|
| Reporter Name:    |                                |
| Unit Name/ ID:    |                                |
| Reporting Period: |                                |
| Comments:         |                                |
| Unit Type:        | Municipal Solid Waste Landfill |

Next, enter the requested information in the green input cells in the Input Data table, including the result of Equation HH-1 as calculated using the Equation HH-1 Calculation Spreadsheet and the result of Equation HH-4 as calculated using the Equation HH-4 Calculation Spreadsheet. If gas recovery measurements are made at a single location for multiple destruction devices, use the "MultiDD\_per\_MeasLocation" tab in the Equation HH-6, HH-7, HH-8 Calculation Spreadsheet to determine appropriate values for the destruction efficiency DE and the fraction of hours the destruction device was operating fDest. See section below for further explanation on using the "MultiDD\_per\_MeasLocation" tab.

### Input Data

| TO 1. Us dated as the set of second in sets in           |     |
|----------------------------------------------------------|-----|
| [G <sub>CH4</sub> ] = Modeled methane generation rate in |     |
| reporting year from Equation HH-1 or the                 |     |
| quantity of recovered $CH_4$ from Equation HH-           |     |
| 4, whichever is greater (metric tons CH <sub>4</sub> ).  |     |
| [R] = Quantity of recovered CH4 from Equation            |     |
| HH-4 (metric tons CH <sub>4</sub> ).                     |     |
| [OX] = Oxidation fraction. Use the default               | 0.1 |
| value of 0.1.                                            | 0.1 |
| [DE] = Destruction efficiency (lesser of                 |     |
| manufacturer's specified destruction                     |     |
| efficiency and 0.99). If the gas is transported          |     |
| offsite for destruction, use DE = 1.                     |     |
| [f <sub>Dest</sub> ] = Fraction of hours the destruction |     |
| device was operating (annual operating hours             |     |
| / 8760 hours per year). If the gas is destroyed          |     |
| in a back-up flare (or similar device) or if the         |     |
| gas is transported off-site for destruction.             |     |
| used f <sub>Dest</sub> = 1.                              |     |
|                                                          |     |

The calculation spreadsheet will calculate the CH<sub>4</sub> emissions from the landfill in the reporting year. The calculated value will be displayed in a red-bordered cell with white fill at the bottom of the spreadsheet. This value should be entered into e-GGRT for this landfill.

### Methane Emissions (metric tons) from Equation HH-6

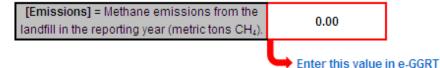

### Using the Equation HH-7, HH-8 Tab in the Equation HH-6, HH-7, HH-8 Calculation Spreadsheet

Calculate  $CH_4$  generation and  $CH_{)4}$  emissions from a landfill using measured  $CH_4$  recovery and estimated gas collection efficiency. These calculations employ Equations HH-7 and HH-8 and the Equation HH-6, HH-7, HH-8 Calculation Spreadsheet. This tab only applies to landfills with landfill gas collection systems with a single gas recovery measurement location. If multiple gas recovery measurement locations are used, see "Using the Equation HH-6, HH-7, HH-8 Calculation Spreadsheet." Equations HH-7 and HH-8 are provided below.

$$\frac{(Equation}{HH-7)} MG = \frac{R}{CE \times f_{Rec}} \times (1 - OX)$$

$$\frac{(Equation}{HH-8)} Emissions = \left[ \left( \frac{R}{CE \times f_{Rec}} - R \right) \times (1 - OX) + R \times (1 - (DE \times f_{Dest})) \right]$$

Begin by entering the facility name, your name, the unit name or identifier, the reporting period, and any additional comments in the green input cells of the general information table located immediately below the equation in the calculation spreadsheet. This is for your records.

| Facility Name:    |                                |
|-------------------|--------------------------------|
| Reporter Name:    |                                |
| Unit Name/ ID:    |                                |
| Reporting Period: |                                |
| Comments:         |                                |
| Unit Type:        | Municipal Solid Waste Landfill |

Then, enter the requested information in the green input cells in the Input Data for Calculating Weighted Average for CE table to estimate the collection efficiency at the landfill, taking into account system coverage, operation, and cover system materials from Table HH-3. Table HH-3 may be found in a separate tab within the Equation HH-7, HH-8 Calculation Spreadsheet. The calculated area-weighted collection efficiency will be displayed in a red-bordered cell with yellow fill below the table. This value should be entered into the Input Data table below. If area by soil cover type information is not available, use a default value of 0.75 for all areas under active influence of the collection system.

#### Input Data for Calculating Weighted Average for CE (if multiple cover systems are present)

| Surface Area, square met                                                                                                    | ers    | Landfill gas collection efficie                            | ncy (Value from Table HH-3)                               |
|----------------------------------------------------------------------------------------------------|--------|------------------------------------------------------------|-----------------------------------------------------------|
| A1] = Area with no waste in-place                                                                                                    | $\geq$ | Not applicable; do not use this area<br>in the calculation | Not applicable; do not use this are<br>in the calculation |
| A2] = Area without active gas collection,<br>egardless of cover type                                                                  |        | CE2: 0%                                                    | 0%                                                        |
| A3] = Area with daily soil cover and active gas<br>ollection                                                                          | ŝ      | CE3: 60%                                                   | 60%                                                       |
| A4] = Area with an intermediate soil cover, or<br>final soil cover not meeting the criteria for At<br>elow, and active gas collection |        | CE4: 75%                                                   | 75%                                                       |
| A5] = Area with a final soil cover of 3 feet or<br>hicker of clay and/or geomembrane cover<br>system and active gas collection        |        | CE5: 95%                                                   | 95%                                                       |

Next, enter the requested information in the green input cells in the Input Data table, including the result of Equation HH-4 as calculated using the Equation HH-4 Calculation Spreadsheet. If gas recovery measurements are made at a single location for multiple destruction devices, use the "MultiDD\_per\_MeasLocation" tab in the Equation HH-6, HH-7, HH-8 Calculation Spreadsheet to determine appropriate values for the destruction efficiency DE and the fraction of hours the destruction device was operating f<sub>Dest</sub>.

#### Input Data

| [D] - Quantity of recovered QLL from Equation                                                                                                    |     | 1                                                                                      |
|----------------------------------------------------------------------------------------------------|-----|----------------------------------------------------------------------------------------|
| [R] = Quantity of recovered CH <sub>4</sub> from Equation                                                                                                    |     |                                                                                        |
| HH-4 (metric tons CH <sub>4</sub> ).                                                                                                    |     |                                                                                        |
| [CE] = Collection efficiency estimated at<br>landfill, taking into account system coverage,<br>operation, and cover system materials from<br>Table HH-3 of this subpart. If area by soil<br>cover type information is not available, use<br>default value of 0.75 (CE4 in table HH-3 of this<br>subpart) for all areas under active influence of<br>the collection system. |     | Enter value calculated above, or value from Table HH-3, or enter default value of 0.75 |
| [f <sub>Rec</sub> ] = Fraction of hours the recovery system                                                                                                    |     |                                                                                        |
| was operating (annual operating hours/8760 hours per year).                                                                                                    |     |                                                                                        |
| [OX] = Oxidation fraction. Use the default value of 0.1.                                                                                                    | 0.1 |                                                                                        |
| [DE] = Destruction efficiency (lesser of<br>manufacturer's specified destruction efficiency<br>and 0.99). If the gas is transported offsite for<br>destruction, use DE = 1.                                                                                                    |     |                                                                                        |
| [foest] = Fraction of hours the destruction<br>device was operating (annual operating hours<br>/ 8760 hours per year). If the gas is destroyed<br>in a back-up flare (or similar device) or if the<br>gas is transported off-site for destruction,<br>used foest = 1.                                                                                                    |     |                                                                                        |

The calculation spreadsheet will calculate the  $CH_4$  generation and  $CH_4$  emissions from this landfill in the reporting year. The calculated values will be displayed in red-bordered cells with white fill at the bottom of the spreadsheet. These values should be entered into e-GGRT for this landfill.

### Methane Generation Adjusted for Oxidation (metric tons) from Equation HH-7

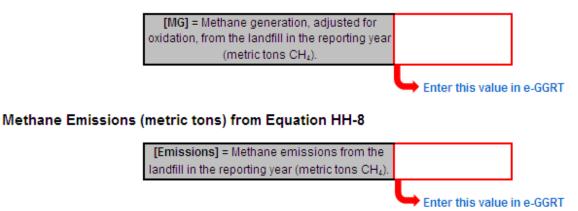

# Using the Equation HH-6, HH-7, HH-8 Multi Tab in the Equation HH-6, HH-7, HH-8 Calculation Spreadsheet

The Equation HH-6, HH-7, HH-8\_Multi tab in the Equation HH-6, HH-7, HH-8 Calculation Spreadsheet provides the appropriate application of Equations HH-6, HH-7, and HH-8 when multiple gas recovery measurement locations are used at a single MSW landfill facility. Equations HH-6, HH-7 and HH-8 suitable for facilities with multiple landfill gas recovery measurement locations are provided below.

| (Equation<br>HH-6) | Emissions = $\left[ \left( \mathbf{G}_{CH4} - \sum_{n=1}^{N} \mathbf{R}_{n} \right) \times \left( 1 - \mathbf{OX} \right) + \sum_{n=1}^{N} \left\{ \mathbf{R}_{n} \times \left( 1 - \left( \mathbf{DE}_{n} \times \mathbf{f}_{Dest, n} \right) \right) \right\} \right]$       |
|--------------------|----------------------------------------------------------------------------------------------------|
| (Equation<br>HH-7) | $\overline{MG} = \frac{1}{CE} \sum_{n=1}^{N} \left[ \frac{R_n}{f_{Rec, n}} \right] \times (1 - OX)$                                                                                                    |
| (Equation<br>HH-8) | $\overline{\text{Emissions}} = \left[ \left( \frac{1}{CE} \left\{ \sum_{n=1}^{N} \left[ \frac{R_n}{f_{\text{Rec},n}} \right] \right\} - \sum_{n=1}^{N} R_n \right] \times (1 - OX) + \sum_{n=1}^{N} \left\{ R_n \times (1 - (DE_n \times f_{\text{Dest},n})) \right\} \right]$ |

Begin by entering the facility name, your name, the unit name or identifier, the reporting period, and any additional comments in the green input cells of the general information table located immediately below the equation in the calculation spreadsheet. This is for your records.

| Facility Name:    |                                |
|-------------------|--------------------------------|
| Reporter Name:    |                                |
| Unit Name/ ID:    |                                |
| Reporting Period: |                                |
| Comments:         |                                |
| Unit Type:        | Municipal Solid Waste Landfill |

Then, enter the requested information in the green input cells in the Input Data table, including the result of Equation HH-1 as calculated using the Equation HH-1 Calculation Spreadsheet, the result of Equation HH-4 as calculated using the Equation HH-4 Calculation Spreadsheet for each of the different gas recovery measurement locations, and the result of the collection efficiency at the landfill taking into account system coverage, operation, and cover system materials from Table HH-3 using the Equation HH-7, HH-8 tab of the Equation HH-6, HH-7, HH-8 Calculation Spreadsheet.

#### Input Data

Enter measu

This calculation spreadsheet can be used for up to 10 monitoring locations.

|                                   | [N] = Number of measurement locations                                                                                                    | 3.                                                                                                    |                                                                       |                                                                                                  |                                                                                         |
|-----------------------------------|----------------------------------------------------------------------------------------------------|----------------------------------------------------------------------------------------------------|-----------------------------------------------------------------------|--------------------------------------------------------------------------------------------------|-----------------------------------------------------------------------------------------|
|                                   | [TotAnnualHrs] = The total number of hours in the<br>reporting year (hours)<br>Enter 8,760 (or 8,784 for leap year)                                                                                                    | 8,760.                                                                                                    |                                                                       |                                                                                                  |                                                                                         |
|                                   | [G cm] = Modeled methane generation rate in<br>reporting year from Equation HH-1 or the quantity of<br>recovered CH, from Equation HH-4 for all locations,<br>whichever is greater (metric tons CH).                                                                                                    | 200,000.                                                                                                    |                                                                       |                                                                                                  |                                                                                         |
|                                   | [CE] = Collection efficiency estimated at landfill,<br>taking into account system coverage, operation, and<br>cover system materials from Table HH-3 of this<br>subpart. If area by soil cover type information is not<br>available, use default value of 0.75 (CE 4 in table HH-<br>3 of this subpart) for all areas under active influence<br>of the collection system. | 0.9                                                                                                    | Enter value calculated in<br>Table HH-3 tab                           |                                                                                                  |                                                                                         |
|                                   | [OX] = Oxidation fraction. Use the default value of<br>0.1.                                                                                                    | 0.1                                                                                                    |                                                                       |                                                                                                  |                                                                                         |
| data for each<br>urement location | [n] = Measurement location index                                                                                                    | [[ <b>R</b> ],] = Quantity of recovered<br>CH4 from Equation HH-4<br>(metric tons CH4) for this<br>measurement location. | [(DE) ] = destruction<br>efficiency for this<br>measurement location. | [[f <sub>D+rt</sub> ]_] = fraction hours<br>destruction occurs for this<br>measurement location. | [[CollOpHrs],] = collection<br>system operating hours for this<br>measurement location. |
|                                   | 1                                                                                                    | 40,000.                                                                                                    | 0.99                                                                  | 0.97                                                                                             | 4,000.                                                                                  |
|                                   | 2                                                                                                    | 30,000.                                                                                                    | 0.98                                                                  | 0.98                                                                                             | 8,600.                                                                                  |
|                                   | 3                                                                                                    | 50,000.                                                                                                    | 0.95                                                                  | 0.95                                                                                             | 8,700.                                                                                  |
|                                   | 4                                                                                                    |                                                                                                    |                                                                       |                                                                                                  |                                                                                         |
|                                   | 5                                                                                                    |                                                                                                    |                                                                       |                                                                                                  |                                                                                         |
|                                   | 6                                                                                                    |                                                                                                    |                                                                       |                                                                                                  |                                                                                         |
|                                   | 7                                                                                                    |                                                                                                    |                                                                       |                                                                                                  |                                                                                         |
|                                   | 8                                                                                                    |                                                                                                    |                                                                       |                                                                                                  |                                                                                         |
|                                   | 9                                                                                                    |                                                                                                    |                                                                       |                                                                                                  |                                                                                         |
|                                   | 10                                                                                                    |                                                                                                    |                                                                       |                                                                                                  |                                                                                         |

The calculation spreadsheet will calculate the  $CH_{1/4}$  generation and  $CH_{1/4}$  emissions from this landfill in the reporting year. The calculated values will be displayed in red-bordered cells with white fill at the bottom of the spreadsheet. These values should be entered into e-GGRT for this landfill.

#### Methane Emissions (metric tons) from Equation HH-6

| [Emissions] = Methane emissions from the landfill     | 79,651.00 |
|-------------------------------------------------------|-----------|
| in the reporting year (metric tons CH <sub>4</sub> ). | 73,631.00 |

Enter this value in e-GGRT

#### Methane Generation Adjusted for Oxidation (metric tons) from Equation HH-7

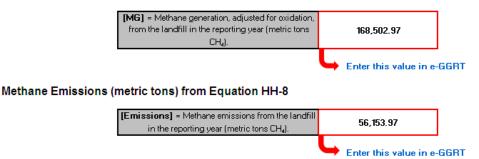

### Using the MultiDD\_per\_MeasLocation Tab in the Equation HH-6, HH-7, HH-8 Calculation Spreadsheet

The MultiDD\_per\_MeasLocation tab in the Equation HH-6, HH-7, HH-8 Calculation Spreadsheet provides the appropriate calculation of destruction efficiency DE and fraction of hours the destruction device was operating fDest for when a single gas recovery measurement location is used but the gas is destroyed via multiple destruction devices.

Begin by entering the facility name, your name, the unit name or identifier, the reporting period, and any additional comments in the green input cells of the general information table located immediately below the equation in the calculation spreadsheet. This is for your records.

| Facility Name:    |                                |
|-------------------|--------------------------------|
| Reporter Name:    |                                |
| Unit Name/ ID:    |                                |
| Reporting Period: |                                |
| Comments:         |                                |
| Unit Type:        | Municipal Solid Waste Landfill |

Then, enter the requested information in the green input cells in the Input Data table.

#### Input Data

Enter data for each destruction device

This calculation spreadsheet can be used for up to 10 destruction devices for a given measurement location.

| [NDD] = Number of destruction devices<br>associated with this measurement location; treat<br>gas sent off-site as one destruction device                   | 3.                                                                                                    |                                                                                                    |
|----------------------------------------------------------------------------------------------------|----------------------------------------------------------------------------------------------------|----------------------------------------------------------------------------------------------------|
| [CollOpHrs] = The total hours the gas collection<br>system associated with this measurement<br>location was operating during the reporting year<br>(hours) | 8,725.                                                                                                    |                                                                                                    |
| [TotAnnualHrs] = The total number of hours in<br>the reporting year (hours)<br>Enter 8,760 (or 8,784 for leap year)                                        | 8,760.                                                                                                    |                                                                                                    |
| <b>[n]</b> = Destruction device index                                                                                                    | [(DE) <sub>n</sub> ] = destruction efficiency<br>(lesser of manufacturer's specified<br>destruction efficiency and 0.99). If<br>the gas is transported offsite for<br>destruction, use DE = 1. | [(DestOpHrs),] = Total total hours the<br>destruction device was operating durin<br>the reporting year while the collection<br>system was also operating or, for gas<br>sent off-site, the total hours the gas<br>collection system was operating (hours |
| 1                                                                                                    | 0.99                                                                                                    | 8,000                                                                                                    |
| 2                                                                                                    | 0.98                                                                                                    | 8,400                                                                                                    |
| 3                                                                                                    | 0.95                                                                                                    | 8,500                                                                                                    |
| 4                                                                                                    |                                                                                                    |                                                                                                    |
| 5                                                                                                    |                                                                                                    |                                                                                                    |
| 6                                                                                                    |                                                                                                    |                                                                                                    |
| 8                                                                                                    |                                                                                                    |                                                                                                    |
| 9                                                                                                    |                                                                                                    |                                                                                                    |
| 10                                                                                                    |                                                                                                    |                                                                                                    |

The calculation spreadsheet will calculate the destruction efficiency DE and the fraction of hours the destruction devices were operating fDest. The calculated values will be displayed in red-bordered cells with white fill at the bottom of the spreadsheet. These values should be entered into the appropriate input data tables for Equations HH-6, HH-7, and HH-8 in the Equation HH-6, HH-7, HH-8 Calculation Spreadsheet.

### Intermediate Output

| [(DE) <sub>ave</sub> ] = average destruction efficiency                                   | 0.9733 |
|-------------------------------------------------------------------------------------------|--------|
| [(f <sub>Dest</sub> )] = fraction hours, on average, destruction<br>devices were operated | 0.9513 |

Back to Top

# Using e-GGRT to Prepare Your Subpart HH Report

Subpart HH applies to municipal solid waste (MSW) landfills that accepted waste on or after January 1, 1980.

This page provides an overview of sub-topics that are central to Subpart HH reporting:

- Summary Information for this Facility
- Waste Information
- Emissions Information
- Validation Report
- Carry forward of data from previous submissions into RY2012 forms

The end of this page contains links you can use for more information on these topics.

If you reported in RY2011, most historical data will be prepopulated in your RY2012 report. See the Carry forward of data from previous submissions into RY2012 forms for details.

Click image to expand

If you previously reported for Reporting Year (RY) 2011, the Agency has carried some of your RY2011 data forward and entered it in your RY2012 forms to reduce reporting burden. It is still your responsibility to review and assure that all the information in your submission is correct, but the Agency believes that most of the data which is carried forward is unlikely to change significantly from year to year. For more information about carry forward data, please see the Carry forward of data from previous submissions into RY2012 forms help content.

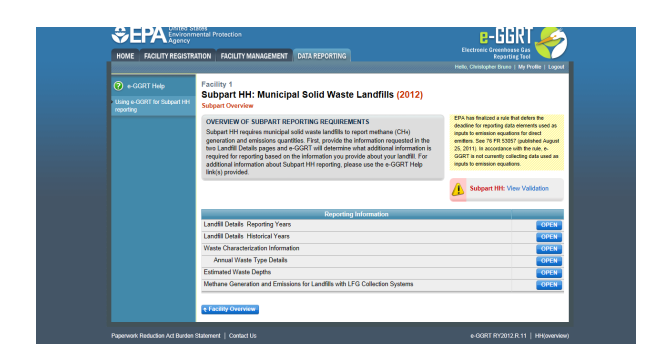

### **Summary Information for this Facility**

The following MSW landfill information is collected for Subpart HH:

- Indicate if the landfill was open or closed in 2012. A landfill is considered open if it is actively receiving waste in the reporting year. A
  landfill that closed during the reporting year, but also received waste during the reporting year is considered open for the particular
  reporting year. A landfill is considered closed if it did not receive waste in the reporting year.
  - If the landfill was open in 2012, indicate the year in which the landfill first started accepting waste for disposal.
  - If the landfill was open in 2012, indicate the year in which the landfill is expected to close.
  - If the landfill was closed prior to and not during 2012, indicate the last year that the landfill accepted waste and the capacity of that landfill.

#### 2012 Waste Disposal Quantity Method

If the landfill was open in 2012, select the method that was used to determine the quantity of waste received at the landfill in the current reporting year for loads other than cars, light duty trucks, and loads that cannot be measured with scales due to physical or operational limitations. Choose from one of the following methods (from §98.343(a)(3)):

- Used scales to weigh each load before off-loading at the landfill and either used scales to weigh individual loads after off-loading or used a representative tare weight for the weight of the vehicle/container after off-loading at the landfill. According to §98.343(a)(3)(i)(B), the tare weight is determined by weighing no less than five of each type of vehicle or container after it has off-loaded the waste.
- Used vehicle/container working capacity, for example by using volumetric capacity and waste density measurements, for each container/vehicle used to haul waste to the landfill (§98.343(a)(3)(ii)). The working capacity means the maximum volume of mass of waste that is actually placed in the landfill from an individual or representative container (such as a tank, truck, or roll-off bin) used to convey wastes to the landfill, taking into account that the container may not be able to be 100 percent filled and/or 100 percent emptied for each load.
- Per §98.343(a)(3), beginning in the first emissions reporting year, and each year thereafter, waste quantities must be determined using one of the methods listed above. If scales are in place at the landfill, they must be used to determine waste quantities for the first emissions reporting year and each year after.

Additional information about the facility is also collected in this section. Please go to Subpart HH Summary Information for this Facility for more details.

### **Waste Information**

If you reported prior to RY2012, the historical waste information should be automatically populated and you will only need to enter data for RY2011 based on the instructions below. For more on the historical migration of data, see Carry forward of data from previous submissions into RY2012 forms.

For the reporting year 2012 and each year in which you indicated on the "Landfill Details Historical Years" page (see Summary Information for this Facility) that a waste quantity was determined using scales, you will be prompted to enter the following information:

- Indicate if a missing data procedure was used to determine the annual waste quantity for that year. Missing data procedures may be found in §98.345.
  - If a missing data procedure was used, enter the number of days that substitute data was used to determine the waste quantity.
- Identify each of the waste types comprising that year's waste quantity. A facility must use one of the 3 options from Table HH-1: Bulk
  waste option, Modified bulk MSW option, or Waste composition option. If the Modified bulk MSW or Waste Composition option is chosen,
  check all applicable boxes within that option:
  - Bulk waste option
  - Modified bulk MSW option:
    - Bulk MSW waste (excluding inerts and C&D waste)
    - Bulk C&D waste
    - Inerts (e.g. glass, plastics, metal, cement)

- Waste composition option:
  - Food waste
    - Garden
    - Sewage sludge
    - Paper
    - Wood and straw
    - Textiles
    - Diapers
    - Bulk waste
    - Inerts (e.g., glass, plastics, metal, cement)

Additional information about the waste disposed at the facility is also collected in this section. Please go to Subpart HH Waste Information for more details.

### **Emissions Information**

If there is no Gas Collection System at your Landfill:

Click image to expand

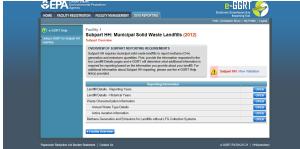

From the Subpart Overview page, click the OPEN button located opposite "Methane Generation and Emissions for Landfills without LFG Collection Systems."

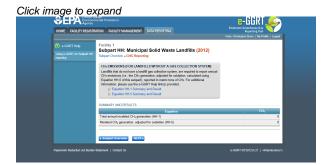

This page displays a summary of the CH<sub>4</sub> data calculated by e-GGRT. Click NEXT to move on to the "Equation HH-1 Summary and Result" page.

For each equation:

- Hover over an element in the equation to read a definition of that element as needed.
- On these equation pages, you will have the option to use the result calculated by e-GGRT or enter your own result by clicking on one of the following radio buttons at the bottom of the page:
  - "Use the calculated result rounded"
  - "Enter my own result (value will be rounded)"

#### Equation HH-1 Summary and Result

After clicking the NEXT button, you will be brought to the "Equation HH-1 Summary and Result" page. On this page, e-GGRT will calculate the annual modeled methane generation ( $G_{CH4}$ ) in metric tons per year (the output of Equation HH-1) for each waste type identified in the "Waste Characterization Information" section. e-GGRT will calculate your total annual modeled CH<sub>4</sub> generation with Equation TT-Q by summing each waste type, rounding the value according to e-GGRT rounding rules, and storing both the rounded and unrounded values in the database.

e-GGRT will also allow you to report the modeled annual methane generation ( $G_{CH4}$ ) in metric tons per year (the output of Equation HH-1). To enter a value, click the "Enter my own result" button and enter your result in the box that shows up below the question. e-GGRT will store your estimated value of modeled annual methane generation ( $G_{CH4}$ ) in metric tons per year (the output of Equation HH-1), round the value to the nearest metric ton, and store the rounded value and the facility-entered unrounded value in the database.

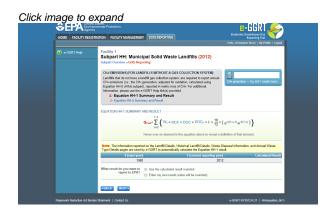

Click NEXT to move on to the "Equation HH-5 Summary and Result" page.

#### Equation HH-5 Summary and Result

On this page, e-GGRT will calculate the landfill's annual methane generation adjusted for oxidation using Equation HH-5. e-GGRT will then round the result according to e-GGRT rounding rules, and store both the rounded and unrounded values in the database.

You may use this result or enter your own value by clicking the "Enter my own result" button. Enter your result in the box that shows up below the question. e-GGRT will store your estimated value, round the value according to e-GGRT rounding rules, and store both the rounded and unrounded value in the database.

Note that for landfills with no gas collection system, the methane generation quantity that results from the HH-5 calculation (or Δ the value that you entered) will serve as the landfill's total methane emissions and be used for total, facility-wide emissions rollups.

Click image to expand

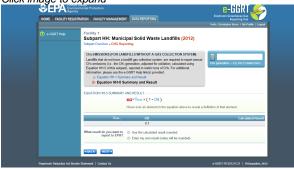

When you have entered the information, click NEXT. This will take you to the summary page where you can click SAVE. Then click Subpart Overview to return to the Subpart Overview page.

#### Back to Top

#### If there is a Gas Collection System at your Landfill:

Click image to expand **e-**GGRT IOME FACILITY REGISTRATION FACILITY MANAGEMENT DATA REPORTING Subpart HH: Municipal Solid Waste Landfills (2012) OVERVIEW OF SUBPART REPORTING REQUIREMENTS Subpart HH requires municipal sold waste landfills to report methane (CH4) generation and emissions quantities. First, provide the information requested in the two Landfill Details pages and e-CGRT will determine what additional information required for reporting based on the information requerived about your landfill. For additional information about Subpart HH reporting, please use the e-GGRT Help Individ a modeline. Landfill Details Reporting Years Landfill Details Historical Years Waste Characterization Info Annual Waste Type Details Active Aeration Information ed Waste De Methane Generation and Emissions for Landfills with LFG Collection Syste

#### **Emissions Reporting Overview**

From the Subpart HH Overview page, click the OPEN button located opposite "Methane Generation and Emissions for Landfills with LFG Collection Systems."

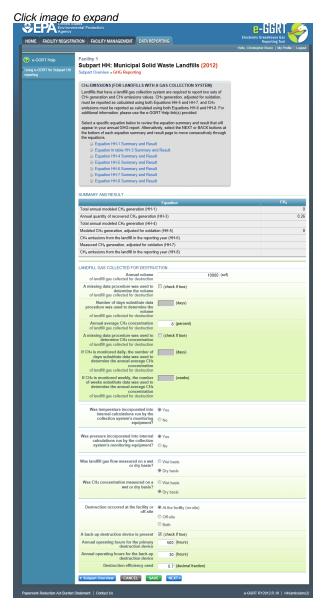

On the first page, the following information is collected:

- · Total volumetric flow of landfill gas collected for destruction (in scf)
- Indicate if a missing data procedure was used to determine the volume of the landfill gas collected for destruction (information about appropriate procedures for estimating missing data is found in §98.345.
  - If a missing data procedure was used, enter the number of days when substitute data were used to determine the volume of the landfill gas collected for destruction
- Annual average concentration of CH4 of landfill gas collected for destruction
- Indicate if a missing data procedure was used to determine the concentration of CH4 in landfill gas collected for destruction (information about appropriate procedures for estimating missing data are found in §98.345.
  - If a missing data procedure was used and the CH4 concentration is monitored continuously, enter the number of days substitute data were used to determine the annual average CH4 concentration of landfill gas collected for destruction
  - If a missing data procedure was used and the CH4 concentration is monitored weekly, enter the number of weeks substitute data
    were used to determine the annual average CH4 concentration of landfill gas collected for destruction
  - In the case of multiple measurement locations, you may enter values for both days and weeks when CH4 concentration is measured continuously at some locations and weekly at others.
- Indicate (yes/no) if temperature was incorporated into internal calculations run by the collection system's monitoring equipment
  - If temperature was not incorporated into the internal calculations run by the collection system's monitoring equipment, enter the average monthly temperature at which the landfill gas flow was measured (in degrees Rankine) for each month of the reporting

year.

- Indicate (yes/no) if pressure was incorporated into internal calculations run by the collection system's monitoring equipment If pressure was not incorporated into the internal calculations run by the collection system's monitoring equipment, enter the
- average monthly pressure at which the landfill gas flow was measured (in atmospheres) for each month of the reporting year.
  Indicate whether landfill gas flow was measured on a wet or a dry basis and whether CH4 concentration was measured on a wet or a dry
  - basis
    - If landfill gas flow was measured on a wet basis and CH4 concentration was measured on a dry basis, or gas flow was measured on a dry basis and CH4 concentration was measured on a wet basis, provide the monthly average moisture content (expressed as a decimal fraction) for each month of the reporting year.
- Indicate whether landfill gas destruction occurred at the facility (on-site), off-site, or both. If any landfill gas destruction occurred at the
  facility (you answered 'at the facility' or 'both' to the previous questions), provide the following information:
  - Indicate if a back-up destruction device is present at the facility.
  - The annual operating hours for the primary destruction device.
  - The annual operating hours for the back-up destruction device if present.
  - The destruction efficiency used in Equations HH-6 and HH-8 as a decimal fraction for the primary and back-up devices.

When you have entered the information, click SAVE. You will be brought back to the top of the "GHG Reporting" page at which time you may check over the information entered. When you have completed your check, click NEXT to be taken to the next page for data input.

#### **Emissions Reporting Equations**

For each equation:

- Hover over an element in the equation to read a definition of that element as needed.
- The equation may be calculated by e-GGRT itself or by using a spreadsheet tool provided. Spreadsheets are also available for calculating inputs to the equations. For example, use the Subpart TT-1, TT-2/TT-3, and TT-4a/TT-4b spreadsheets to calculate inputs to Equation TT-6 as needed.
- If a spreadsheet tool is available for download on the page, download the spreadsheet tool by clicking the link labeled "Use TT-n or HH-n spreadsheet to calculate."
- Fill in the spreadsheet completely using the instructions provided in the tool.
- After completing the spreadsheet, copy the value of CH4 calculated by the spreadsheet to this page in the corresponding box.
- On most equation pages, you will have the option to use the result calculated by e-GGRT or enter your own result by clicking on one of the following radio buttons at the bottom of the page:
  - "Use the calculated result rounded"
  - "Enter my own result (value will be rounded)"

There will be a series of pages for these equations. You will have to click the NEXT button to get to the next equation page or you can use the links in the gray box at the top of each page to hop from equation to equation.

Equations include: HH-1, HH-3, HH-4, HH-5, HH-6, HH-7, and HH-8.

You will be allowed to elect to use either the rounded result of Equation HH-6 (as calculated and rounded by e-GGRT, unless entered by the user) or the rounded result of Equation HH-8 (as calculated and rounded by e-GGRT, unless entered by the user) to roll up into your total CO{~}2~e emissions from facility subparts as required by 98.3(c)(4)(i). If you make no election, e-GGRT will use the larger of the two rounded values.

Additional information about emissions at the facility is also collected in this section. Please go to Subpart HH Emissions Information for more details.

### **Validation Report**

You can use the Validation Report to assist with the completeness and quality of your reporting data.

You should use the Validation Report to check your work. The Validation Report performs two types of checks:

- Data Completeness: Data required for reporting that are missing or incomplete.
- Data Quality: Data that are outside of the expected range of values.

You may view the Validation Report at any time.

Note that the Validation Report is intended to assist users in entering data, but it is not an indication that the reporter has entered all necessary information, nor is it an indication that the reporter is in compliance with part 98. Furthermore a negative finding on the validation report is not a guarantee that a data element was entered incorrectly.

### RY2010 and RY2011 Data Carry-over

If you reported historical data prior to RY2012, your data will automatically be migrated to your RY2012 report. This includes data for the historical waste quantity estimation method, landfill gas collection system, waste disposal information, and waste type details. Historical data should be

verified for completeness and accuracy. Please go to Carry forward of data from previous submissions into RY2012 forms for more details.

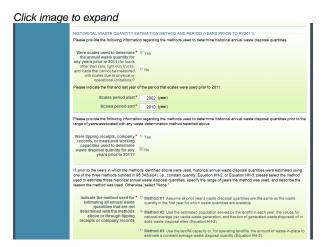

Back to Top

#### See Also

Screen Errors Subpart HH Summary Information for this Facility Subpart HH Waste Information Subpart HH Emissions Information Subpart Validation Report

## Subpart HH Summary Information for this Facility

This page provides a step-by-step description of how to enter summary information on municipal solid waste (MSW) landfills as required by Subpart HH of the Greenhouse Gas Reporting Program.

#### Adding or Updating Summary Information for this Facility

|                                          | (pand                                                                                                    | e-GGRT 🞺                                                                                                    |
|------------------------------------------|----------------------------------------------------------------------------------------------------|----------------------------------------------------------------------------------------------------|
| HOME FACILITY REGISTR                    | ATION FACILITY MANAGEMENT DATA REPORTING                                                                                                    | Electronic Greenhouse Gas<br>Reporting Teol                                                                                                    |
|                                          |                                                                                                    |                                                                                                    |
| 😮 e-GGRT Help                            | Facility 1<br>Subpart HH: Municipal Solid Waste Landfills (2012)                                                                                                    |                                                                                                    |
| Using e-OGRT for Subpart HH<br>reporting | Subpart Overview                                                                                                    |                                                                                                    |
|                                          | OVERVIEW OF SUBPART REPORTING REQUIREMENTS<br>Subpart HH requires municipal and vanish landfills to report methane (CH-)<br>genration and emotionismo quartities. For provide the information requested in the<br>two Landfill Deals pages and e C-GRT and determine what additional information is<br>required for reporting based on the information you provide additional you landfill. For<br>additional information adout Subpart HH reporting, please use the e-GRTH felp<br>limit(s) provide | EPA has finalized a rule fast defens the<br>deadline for reporting data elements used as<br>imputs to emission equations for direct<br>emitters. See To FR 20037 (published August<br>25, 2011) is accontance with the rule, e-<br>GGRT is not currently collecting data used as<br>imputs to emission equations. |
|                                          |                                                                                                    | Subpart HH: View Validation                                                                                                    |
|                                          | Reporting Information<br>Landfil Details Reporting Years                                                                                                    | OPEN                                                                                                    |
|                                          |                                                                                                    |                                                                                                    |
|                                          | Landfil Details Historical Years                                                                                                    | OPEN                                                                                                    |
|                                          |                                                                                                    | OPEN                                                                                                    |
|                                          | Landfill Details Historical Years                                                                                                    |                                                                                                    |
|                                          | Landfil Details Historical Years<br>Weste Characterization Information                                                                                                    | OPEN                                                                                                    |

To add or modify Subpart HH reporting years summary information for this MSW landfill, press the OPEN button located opposite "Landfill Details Reporting Years."

Landfill Details Reporting Years must be populated before other information about the landfill and its emissions can be entered.

| HOME FACILITY REGIST                                                 | ATTON FACILITY MANAGEMENT                                                                                                    |                                                                                                    | Electronic Greenhouse Gas<br>Reporting Tool                                                                                                    |
|----------------------------------------------------------------------|----------------------------------------------------------------------------------------------------|----------------------------------------------------------------------------------------------------|----------------------------------------------------------------------------------------------------|
|                                                                      |                                                                                                    |                                                                                                    | Hello, Christopher Brune   My Proble   Logoul                                                                                                    |
| <ul> <li>e-GGRT Holp</li> <li>Using e-GGRT for Subpart HH</li> </ul> | Facility 1<br>Subpart HH: Municipa<br>Subpart Overview - Landfil Detail                                                                                                    | I Solid Waste Landfills (2012)                                                                                                    |                                                                                                    |
| reporting                                                            |                                                                                                    |                                                                                                    |                                                                                                    |
|                                                                      | requirements apply to your landtll<br>appear if you select "Yes" to the qu<br>system?". The answers you provi<br>gas reporting elements are made                                                                                                    | KG YEARS<br>cessary to determine which annual reporting<br>F. For example, additional questions and forms will<br>usetion. "Does the land!!! have a gas collection<br>do on this screen will determine what Greenhouse<br>available on your Subpart HH Overview page. For<br>citly information required by Subpart HH, glease                                                                                                    |                                                                                                    |
|                                                                      | use the e-GGRT Help link(s) prov                                                                                                    | ided.                                                                                                    | • denotes a required field                                                                                                    |
|                                                                      |                                                                                                    |                                                                                                    |                                                                                                    |
|                                                                      | In 2012, was the landfil open or<br>closed?                                                                                                    |                                                                                                    |                                                                                                    |
|                                                                      | First year the landfill accepted                                                                                                    | Closed (no longer accepting waste)                                                                                                    |                                                                                                    |
|                                                                      | waste                                                                                                    |                                                                                                    |                                                                                                    |
|                                                                      | Estimated year of landfill<br>closure                                                                                                    | 2020 (year)                                                                                                    |                                                                                                    |
|                                                                      | FIRST YEAR OF EMISSIONS REP                                                                                                    | ORTING                                                                                                    |                                                                                                    |
|                                                                      | has automatically set the first year of<br>certified for this facility. If for some in<br>select the Apply Changes button. T                                                                                                    | lightly for years prior to the first year the landfill was<br>of emissions reporting to be equal to the first year a<br>reason you believe it to be incomed, you can chang<br>he tables that follow lower on the page will be refer                                                                                                    | in annual GHG report was submitted and<br>set the first year of emissions reporting and                                                                                                    |
|                                                                      | First year of emissions reporting                                                                                                    | 2012 Apply Charges                                                                                                    |                                                                                                    |
|                                                                      |                                                                                                    | SINCE FIRST YEAR OF REPORTING<br>determine the total annual waste disposal quantity                                                                                                    | for each year since the first year of contrainen                                                                                                    |
|                                                                      | reporting, and enter the quantity of<br>quantities, the quantity of waste est<br>total annual waste quantity by summ                                                                                                    | waste determined using each method. If you used<br>imated by either method must be separately report<br>ming reported values across all methods.                                                                                                    | scales or working capacities to estimate waste<br>ed. The system will automatically calculate the                                                                                                    |
|                                                                      | RY Used Scales?<br>2012 2 2000                                                                                                    | Used Working Capacity?                                                                                                    | Other? Total Waste Quantity<br>2000                                                                                                    |
|                                                                      |                                                                                                    |                                                                                                    |                                                                                                    |
|                                                                      | If you changed the method used for<br>reporting the method used at the en<br>methods, e.g., you installed scales<br>explanation of changes to calculation                                                                                                    | r determining waste disposal quantities during the<br>of of the reporting year. In addition, please provide<br>at your facility mid-year. Please provide this explan<br>on methodologies.                                                                                                    | eporting year, answer the question above by<br>an explanation as to vity you changed<br>ation in the Subpart A test box that requests an                                                                                                    |
|                                                                      | reporting the method used at the er<br>methods, a g., you installed scalars<br>explanation of charges to calculate<br>Landfill capacity<br>Passive vents and/or flares are<br>present (vents or flares that are<br>not consistent and if the one                                                                                                    | do d'her registing year. In addition, please provide<br>al your facility moly-ser. Please provide this orplan<br>an methodologies.<br>2000000 (methic lan<br>(check if true)                                                                                                    | an explanation as to why you changed<br>ation in the Subpart A text box that requests an                                                                                                    |
|                                                                      | reporting the method used at the er<br>methods, e.g., you installed scalas<br>explanation of charges to calculate<br>Landfill capacity<br>Passive vents and/or thores are<br>present ivents or filmers that are                                                                                                    | do d'he reporting year. (in addition, prieze provide<br>al your facility may exp. Please provide this explan<br>an methodologue.<br>2000000 (method this explanation)<br>(check if thus)                                                                                                    | an explanation as to why you changed<br>ation in the Subpart A text box that requests an                                                                                                    |
|                                                                      | reporting the method used at the er-<br>methods, ap. you visibilitid calable<br>explanation of changes to calculate<br>Landfill capacity<br>Passive vents and/or fares an<br>electrostered part eff the gar<br>net construction part eff the gar<br>Leachato recirculation was used<br>during the reporting year                                                                                                    | of of the registring year. In addess, please provide<br>source in the source of the source of the source of the source<br>2000000 (metric ten<br>(check if true)<br>(check if true)<br>(check if true)                                                                                                    | an explanation as to why yee changed "auton in the Stepart A test box that requests an                                                                                                    |
|                                                                      | recting the method used at the en-<br>methods, e.g., you visualide classifies<br>explanation of changes to calculate<br>Landfill capacity<br>Passive vents and/or faces are<br>present (vents or farer start are<br>not considered part of the gas<br>calculate recirculation was used<br>during the reporting year.<br>Heachate recirculation was<br>used, the typical integency of                                                                                                    | do the negative year. In addees, please provide<br>the own Factor model wave. Prease provide the outpart<br>in mathematical<br>2000000 (metric ten<br>(check if thus)<br>(check if thus)<br>Used several times a year for the past 10 year                                                                                                    | an explanation as to why yee changed "auton in the Stepart A test box that requests an                                                                                                    |
|                                                                      | normal the netted and at the an<br>extension, as, as with the state is also<br>extension of charges is accurate<br>the state of the state of the state<br>present (rest) of the state of the<br>state of the state of the state<br>of the state of the state of the<br>state of the state of the state of the<br>state of the state of the state of the<br>state of the state of the state of the<br>state of the state of the state of the<br>state of the state of the state of the<br>state of the state of the state of the<br>state of the state of the state of the<br>state of the state of the state of the<br>state of the state of the state of the state of the<br>state of the state of the state of the state of the<br>state of the state of the state of the state of the<br>state of the state of the state of the state of the<br>state of the state of the state of the state of the<br>state of the state of the state of the state of the state of the<br>state of the state of the state of the state of the state of the<br>state of the state of the state of the state of the state of the<br>state of the state of the state of the state of the state of the<br>state of the state of the state of t | de d'he melanting yang, in addises, pisaese privaté<br>an addition private in addises, pisaese privaté the seguine<br>an addition private in additional private in additional<br>seguine in additional private in additional private in a<br>di charace if thrus)<br>Used several timos a yaar for the past 15 yaa<br>(charace if thrus)                                                                                                    | na englining to the hyse changed                                                                                                    |
|                                                                      | normal the netted and at the an<br>extension, as, as with the state is also<br>extension of charges is accurate<br>the state of the state of the state<br>present (rest) of the state of the<br>state of the state of the state<br>of the state of the state of the<br>state of the state of the state of the<br>state of the state of the state of the<br>state of the state of the state of the<br>state of the state of the state of the<br>state of the state of the state of the<br>state of the state of the state of the<br>state of the state of the state of the<br>state of the state of the state of the<br>state of the state of the state of the state of the<br>state of the state of the state of the state of the<br>state of the state of the state of the state of the<br>state of the state of the state of the state of the<br>state of the state of the state of the state of the<br>state of the state of the state of the state of the state of the<br>state of the state of the state of the state of the state of the<br>state of the state of the state of the state of the state of the<br>state of the state of the state of the state of the state of the<br>state of the state of the state of t | of of her methods year. In addition, because provide the end of the method of the second of the second of the seco | na englining to the hyse changed                                                                                                    |
|                                                                      | Information and the first section of the sector of the sector of the sec                                                                         | d of the subject to be set of the subject to be set of the subject to be set of the subject to be set of the subject to be set of the set of th | na registration the Stages A fuel for Ample                                                                                                    |
|                                                                      | Information and the first section of the sector of the sector of the sec                                                                         | d of the solidate, piece paids, piece paids and of the solidate paid of the solidate paid of  | na englining to the hyse changed                                                                                                    |
|                                                                      | Information and the first section of the sector of the sector of the sec                                                                         | d of the subject to be set of the subject to be set of the subject to be set of the subject to be set of the subject to be set of the set of th | na registration the Stages A fuel for Ample                                                                                                    |
|                                                                      | Information and the first section of the sector of the sector of the sec                                                                         | d of the subjects, piece position, the events of the subjects in the outer subjects in the outer subjects in the subject subjects of the subject subjects in the subject subject subject subject subjects in the subject subject subje | a registration in the Stager A last of a piece stager<br>of the Stager A last of the Stager A last of the Stager A l |
|                                                                      | Beneficial and a final data of a final data of a final da                                                                              | d of the solution, enter solution is easily and the solution is easily and the solution is easily and  | a registration in the Stager A last of a piece stager<br>of the Stager A last of the Stager A last of the Stager A l |
|                                                                      | Hereberg and the second second                                                                         | d of the solution, enter solution is easily and the solution is easily and the solution is easily and  | a registration in the Stager A last of a piece stager<br>of the Stager A last of the Stager A last of the Stager A l |
|                                                                      | Hereberg and the second second                                                                         | d of the subjects, peaks points of the subject of the subject of t | an enginetation to the provide state of the second and a second and a    |
|                                                                      | Hereberg and the second second                                                                         | def en series par le selecte, cetter selecte activités     de le series d'enseites     de le series d'enseites     de le series     de le series     de l      | an enginetation to the provide state of the second and a second and a    |
|                                                                      | Hereberg and the second of the second of the                                                                         | d of the solution, existent solution is easily and the solution is easily and the solution is easily a | an enginetia set uku yia changes<br>an enginetia set uku yia changes<br>an an an an an an an an an an an an an a                                                                                                    |
|                                                                      | Hereberg and the second second                                                                         | d of an analysis, in the solution, enser solution is easily and the solution is easily and the solutio | an enginetia set uku yia changes<br>an enginetia set uku yia changes<br>an an an an an an an an an an an an an a                                                                                                    |
|                                                                      | Hereberg and the second of the second of the                                                                         | d of the maintenance in the location, priore production is a very device in the location of the maintenance in the location of the location of | an enginetia set uku yia changes<br>an enginetia set uku yia changes<br>an an an an an an an an an an an an an a                                                                                                    |
|                                                                      | Hereberg and the second second                                                                         | d of manufactor, enter service in each of the service in the service interview of the service interview of the service in | an enginetia set uku yia changes<br>an enginetia set uku yia changes<br>an an an an an an an an an an an an an a                                                                                                    |

The following MSW landfill information is collected for Subpart HH:

- Indicate if the landfill was open or closed in 2012. A landfill is considered open if it is actively receiving waste in the reporting year. A
  landfill that closed during the reporting year, but also received waste during the reporting year is considered open for the particular
  reporting year. A landfill is considered closed if it did not receive waste in the reporting year.
  - If the landfill was open in 2012, indicate the year in which the landfill first started accepting waste for disposal.
  - If the landfill was open in 2012, indicate the year in which the landfill is expected to close.
  - If the landfill was closed prior to and not during 2012, indicate the last year that the landfill accepted waste and the capacity of that landfill.

#### 2012 Waste Disposal Quantity Method

If the landfill was open in 2012, select the method that was used to determine the quantity of waste received at the landfill in the current reporting year for loads other than cars, light duty trucks, and loads that cannot be measured with scales due to physical or operational limitations. Choose from one of the following methods (from §98.343(a)(3)):

- Used scales to weigh each load before off-loading at the landfill and either used scales to weigh individual loads after off-loading or used a representative tare weight for the weight of the vehicle/container after off-loading at the landfill. According to §98.343(a)(3)(i)(B), the tare weight is determined by weighing no less than five of each type of vehicle or container after it has off-loaded the waste.
- Used vehicle/container working capacity, for example by using volumetric capacity and waste density measurements, for each container/vehicle used to haul waste to the landfill (§98.343(a)(3)(ii)). The working capacity measurements he maximum volume of mass of waste that is actually placed in the landfill from an individual or representative container (such as a tank, truck, or roll-off bin) used to convey wastes to the landfill, taking into account that the container may not be able to be 100 percent filled and/or 100 percent emptied for each load.
- Per §98.343(a)(3), beginning in the first emissions reporting year, and each year thereafter, waste quantities must be determined using one of the methods listed above. If scales are in place at the landfill, they must be used to determine waste quantities for the first emissions reporting year and each year after.

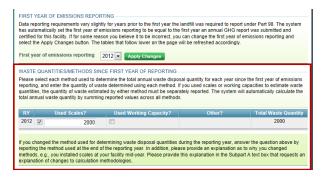

If you changed methods used for determining the waste disposal quantities during the reporting year, answer the question above by reporting the method used at the end of the reporting year. In addition, provide an explanation as to why you changed methods, for example, scales were installed at your facility mid-year. Please provide this explanation in the Subpart A text box that requests an explanation of changes to calculation methodologies.

After entering information on waste disposal quantities and methods, enter the landfill capacity in metric tons.

Indicate if passive vents and/or flares are present (other than as part of a gas collection system, as defined below) (check the box if passive vents and/or flares are present).

Indicate if leachate recirculation is used at the landfill during the emissions reporting year (check the box if leachate recirculation is used).

If leachate recirculation is used, indicate the typical frequency with which it is used over the past 10 years. Choose one of the following:

- Used several times a year for the past 10 years
- Used at least once a year for the past 10 years
- Used occasionally (but not every year) over the past 10 years

Indicate if scales are present at the landfill in the reporting year (check box if scales are present).

#### **Cover Materials**

Identify each type of cover material in use at the landfill. Indicate the surface area of the landfill containing waste in square meters associated with the following types of cover material (more than one type of cover may be selected):

- Organic
- Clay
- Sand
- Other soil mixture (this should be selected for any cover type other than organic, clay, or sand)

#### Landfill Gas Collection System

A landfill gas collection system means a system of pipes used to collect landfill gas from different locations in the landfill by means of a fan or similar mechanical draft equipment to a single location for treatment or use. A single landfill may have multiple gas collection systems. Landfill gas collection systems do not include "passive" systems, whereby landfill gas flows naturally to the surface of the landfill where an opening or pipe (vent) is installed to allow for natural gas flow.

Indicate if the landfill has a gas collection system on the "Landfill Details Reporting Year" page (check the box if there is a gas collection system).

If the landfill has a landfill gas collection system, indicate the manufacturer of the gas collection system, the capacity of the system in actual cubic feet per minute (acfm), the number of wells present at the landfill, and the annual operating hours for the system. For manufacturer of the gas collection system, indicate the entity that designed the gas collection system and the entity that installed the gas collection system. If this information is not available, report the manufacturer of the blower. Do not use this space to indicate the manufacturer of the flares in the place at the landfill. Also do not use this space to indicate the brand of measurement equipment used to monitor landfill gas flow or methane concentration.

#### **Historical Waste Disposal Quantity Methods**

To add or modify Subpart HH historical years summary information for this MSW landfill, press the OPEN button located opposite "Landfill Details Historical Years."

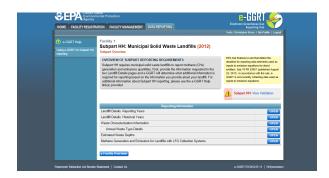

If you reported prior to RY2012, the historical waste disposal quantity methods should be automatically populated in the "Landfill Details Historical Years" page, and you will only need to enter data for RY 2012 based on the instructions below. For more on the historical migration of data, see Carry forward of data from previous submissions into RY2012 forms. There are several means by which the quantities of waste disposed of prior to 2012 may have been determined or estimated for purposes of the Greenhouse Gas Reporting Program: (1) determined using scales; (2) estimated from tipping receipts, other company records, or measured working capacities; or (3) estimated from one of the methods found in Section 98.343(a)(4), i.e., methods #1, 2, and 3 listed below. Reporters must indicate which method(s) was used to determine or estimate historical waste disposal quantities and the range of years in which that method was used.

Indicate (yes/no) if scales were used to determine waste disposal quantities for loads other than cars, light duty trucks, and loads that cannot be measured with scales due to physical or operational limitations prior to 2012.

If scales were used, indicate the year they started being used and the year they stopped being used.

Indicate (yes/no) if tipping receipts, other company records, or measured working capacities were used to estimate waste disposal quantities prior to 2012.

If tipping receipts, other company records, or measured working capacities were used to estimate waste disposal quantities prior to 2012, indicate the year in which they started being used and the year in which they stopped being used.

Indicate the method used to estimate all annual waste quantities that were not determined with scales or estimated through tipping receipts, other company records, or measured working capacities. Per §98.343(a)(4), one of the following methods may be used to estimate waste quantities, if none of these methods were used, select "None." If all waste quantities were either determined using scales or estimated using tipping receipts, other company records, or measured working capacities, select "None":

• Method #1: Assume all prior year's waste disposal quantities are the same as the waste quantity in the first year for which the waste quantities are available.

| HOME FACILITY REG | IS SOULD<br>commental Protection<br>Key                                                                                                    | E-EGRI 🎺                                                                                                    |
|-------------------|----------------------------------------------------------------------------------------------------|----------------------------------------------------------------------------------------------------|
|                   | ISTRATION FACILITY MANAGEMENT DATA REPORTING                                                                                                    | Reporting Tool<br>Helia, Christopher Brune   My Phylice   Logend                                                                                                    |
| e-GGRT Help       | Facility 1                                                                                                    |                                                                                                    |
|                   | Subpart HH: Municipal Solid Waste La<br>Subpart Overview - Landfill Details Historical Years                                                                                                    | ndfills (2012)                                                                                                    |
|                   |                                                                                                    |                                                                                                    |
|                   | LANDFILL DETAILS HISTORICAL YEARS                                                                                                    |                                                                                                    |
|                   | The information in this form contains questions about the an<br>disposed of at your landfill and the methods used to determi<br>Historical years include any years prior to 2012, the first year                                                                                                    | nus quantities of waste<br>methose quantities.                                                                                                    |
|                   | Historical years include any years prior to 2012, the first yea<br>under Part 98.                                                                                                    | r reporting was required                                                                                                    |
|                   |                                                                                                    |                                                                                                    |
|                   | HISTORICAL WASTE QUANTITY ESTIMATION METHOD A                                                                                                    | ND PERIOD (YEARS PRIOR TO RY2012)<br>Is used to determine historical annual waste disposal quantities.                                                                                                    |
|                   |                                                                                                    | is used to determine instance annual waste ospisce quantities.                                                                                                    |
|                   | Were scales used to determine * # Yes<br>the annual waste quantity for                                                                                                    |                                                                                                    |
|                   | any years prior to 2012 (for loads<br>other than cars, light duty tracks                                                                                                    |                                                                                                    |
|                   | Were scales used to determine * € Yes<br>the annual wavie quantity for<br>any years prior to 2012 (br loads<br>of thir than care, light day functs,<br>and loads that cannot be<br>measured with scales due to<br>physical or operational limitations)?                                                                                                    |                                                                                                    |
|                   | physical or operational limitations)?<br>Please indicate the first and last year of the period that scales                                                                                                    |                                                                                                    |
|                   |                                                                                                    | were used prior to 2012.                                                                                                    |
|                   | Scales period start* 2000 (year)                                                                                                    |                                                                                                    |
|                   | Scales period end * 2005 (year)                                                                                                    |                                                                                                    |
|                   | Please provide the following information regarding the method<br>the range of years associated with any waste determination m                                                                                                    | ds used to determine historical annual waste disposal quantities prior to<br>which relacted above                                                                                                    |
|                   |                                                                                                    |                                                                                                    |
|                   | Were working capacities used to *                                                                                                    |                                                                                                    |
|                   | quantity for any years prior to © No<br>20127                                                                                                    |                                                                                                    |
|                   | Working capacities period start* 2005 (year)                                                                                                    |                                                                                                    |
|                   |                                                                                                    |                                                                                                    |
|                   |                                                                                                    |                                                                                                    |
|                   | Please provide the following information regarding the method<br>the names of years associated with any waste determination m                                                                                                    | Is used to determine historical annual waste disposal quantities prior to<br>without and working capacities selected above.                                                                                                    |
|                   |                                                                                                    |                                                                                                    |
|                   | Were tipping receipts, company * * Yes<br>records, or measured working                                                                                                    |                                                                                                    |
|                   | Were tipping receipts, company * € Yes<br>records, or measured working<br>capacities used to determine<br>waste disposal quantity for any<br>years prior to 20127                                                                                                    |                                                                                                    |
|                   | years prior to 2012?                                                                                                    |                                                                                                    |
|                   | Tipping receipts/company * 2000 (year)<br>records period start                                                                                                    |                                                                                                    |
|                   | Tipping receipts/company* 2005 (year)<br>records period end                                                                                                    |                                                                                                    |
|                   |                                                                                                    |                                                                                                    |
|                   | If, prior to the years in which the mothods identified above we<br>one of the three methods costined in 65. (ASA)(A)(1, i.e., consta-<br>used to estimate those historical annual waste disposal quart<br>reason the method was used. Otherwise, select "None."                                                                                                    | re used, historical annual waste disposal quantities were estimated using<br>if quantity, Equation 14-2, or Equation 14-3, please select the method<br>files, specify the range of years the method was used, and describe the                                                                                                    |
|                   | Indicate the method used for * * Method #1: Assume<br>estimation all annual water                                                                                                    | all prior year's waste disposal quantities are the same as the waste<br>air for which waste quantities are available.                                                                                                    |
|                   |                                                                                                    |                                                                                                    |
|                   | above or through tipping national average per<br>receipts or company records colid waste disposal                                                                                                    | estimated population served by the landfill in each year, the values for<br>capita waste generation, and fraction of generated waste disposed of in<br>sites (Equation HH-2)                                                                                                    |
|                   |                                                                                                    | landfill capacity or, for operating landfills, the amount of waste-in-place<br>nf average waste disposal quantity (Equation HH-3)                                                                                                    |
|                   | to estimate a constan                                                                                                    | t average waste disposal quantity (Equation HH-3)                                                                                                    |
|                   |                                                                                                    |                                                                                                    |
|                   | Committee interior benos entre. 7003 (3486)                                                                                                    |                                                                                                    |
|                   | Estimation method period and * 2014 (week                                                                                                    |                                                                                                    |
|                   | Estimation method period start* 2000 (yeer)<br>Estimation method period end * 2011 (yeer)<br>Reason for using the estimation Reason                                                                                                    |                                                                                                    |
|                   | Estimation method period end * 2011 (year)<br>Reason for using the estimation<br>method selected                                                                                                    | 0                                                                                                    |
|                   | Reason for using the estimation method selected                                                                                                    |                                                                                                    |
|                   | Reason for using the estimation method selected                                                                                                    | ased on the information entered above so that waste disposal quantities wat of disposal can be reported.                                                                                                    |
|                   | Reason for using the estimation method selected                                                                                                    |                                                                                                    |
|                   | Reason for using the estimation Reason method belocity of the second second sec                                           | ased on the information entered above so that waste disposal quentities<br>war of disposal can be reported.                                                                                                    |
|                   | Reason for using the statisticin Reson<br>method belocide<br>WASTE OUANTITIES AND METHODS<br>Press the Generate Grid Date (below) to generate a table be<br>press the Generate Grid Date (below) to generate a table of<br>the date of the date of the date of the date of the date<br>with the date of the date of the date of the date of the<br>METHOD (b) USED TO DETERMINE HISTORICAL WASTE (b)<br>Date To Table bot the time vasie dates and authority for the                                                                                                    | ased on the instantiation entered above to that wate disposal quartities<br>are of disposal can be reported.<br><b>StreEAM GUANTITY</b><br><b>StreEAM GUANTITY</b>                                                                                                    |
|                   | Reason for unique fine estimations Renew<br>method valencies<br>WestTE COUNTIES AND METHODS<br>Persiss the General Gib Dation (seeing) for parallels a table to<br>and associated estimation methodosogies for each faithfraid y<br>METHODIS) USED TO DETERMINE HISTORICAL WARTHE<br>Use the Table tables in entil revised digosal caustities for the<br>Date the Table tables in entil revised digosal caustities for the<br>Date the Table tables in entil revised digosal caustities for the<br>Date the Table tables in the entil revised digosal caustities for the<br>Date the Table tables in the entil revised digosal caustities for the<br>Date the Table tables in the entil revised digosal caustities for the<br>Date that tables are find or the tables of the digotal caustities for the<br>Date tables tables are find or the tables of the digotal caustities for the<br>Date tables tables are find or the tables of the digotal caustities for the<br>Date tables tables are find or the tables of the digotal caustities for the<br>Date tables tables are find or the tables of the digotal caustities for the<br>Date tables tables are find or the tables of the digotal caustities for the<br>Date tables tables are find or the tables of the digotal caustities for the<br>Date tables tables the tables of the digotal caustities for the<br>Date tables tables are tables tables of the digotal caustities for the<br>Date tables tables are tables tables are tables tables ta | seed on the information entered above to that water disposal quantities     are of disposal can be reported     compared     compared     compa      |
|                   | Reason for unique fine estimations Renew<br>method valencies<br>WestTE COUNTIES AND METHODS<br>Persiss the General Gib Dation (seeing) for parallels a table to<br>and associated estimation methodosogies for each faithfraid y<br>METHODIS) USED TO DETERMINE HISTORICAL WARTHE<br>Use the Table tables in entil revised digosal caustities for the<br>Date the Table tables in entil revised digosal caustities for the<br>Date the Table tables in entil revised digosal caustities for the<br>Date the Table tables in the entil revised digosal caustities for the<br>Date the Table tables in the entil revised digosal caustities for the<br>Date the Table tables in the entil revised digosal caustities for the<br>Date that tables are find or the tables of the digotal caustities for the<br>Date tables tables are find or the tables of the digotal caustities for the<br>Date tables tables are find or the tables of the digotal caustities for the<br>Date tables tables are find or the tables of the digotal caustities for the<br>Date tables tables are find or the tables of the digotal caustities for the<br>Date tables tables are find or the tables of the digotal caustities for the<br>Date tables tables are find or the tables of the digotal caustities for the<br>Date tables tables the tables of the digotal caustities for the<br>Date tables tables are tables tables of the digotal caustities for the<br>Date tables tables are tables tables are tables tables ta | seed on the information entered along to that wants disposal quantities     are of disposal can be reported.                                                                                                    |
|                   | Reason for unique fine estimations Renew<br>method valencies<br>WestTE COUNTIES AND METHODS<br>Persiss the General Gib Dation (seeing) for parallels a table to<br>and associated estimation methodosogies for each faithfraid y<br>METHODIS) USED TO DETERMINE HISTORICAL WARTHE<br>Use the Table tables in entil revised digosal caustities for the<br>Date the Table tables in entil revised digosal caustities for the<br>Date the Table tables in entil revised digosal caustities for the<br>Date the Table tables in the entil revised digosal caustities for the<br>Date the Table tables in the entil revised digosal caustities for the<br>Date the Table tables in the entil revised digosal caustities for the<br>Date that tables are find or the tables of the digotal caustities for the<br>Date tables tables are find or the tables of the digotal caustities for the<br>Date tables tables are find or the tables of the digotal caustities for the<br>Date tables tables are find or the tables of the digotal caustities for the<br>Date tables tables are find or the tables of the digotal caustities for the<br>Date tables tables are find or the tables of the digotal caustities for the<br>Date tables tables are find or the tables of the digotal caustities for the<br>Date tables tables the tables of the digotal caustities for the<br>Date tables tables are tables tables of the digotal caustities for the<br>Date tables tables are tables tables are tables tables ta | seed on the information entered acro to that wants disposal quantities     are of disposal can be reported.                                                                                                    |
|                   | Reason for unique fine estimations Renew<br>method valencies<br>WestTE COUNTIES AND METHODS<br>Persiss the General Gib Dation (seeing) for parallels a table to<br>and associated estimation methodosogies for each faithfraid y<br>METHODIS) USED TO DETERMINE HISTORICAL WARTHE<br>Use the Table tables in entil revised digosal caustities for the<br>Date the Table tables in entil revised digosal caustities for the<br>Date the Table tables in entil revised digosal caustities for the<br>Date the Table tables in the entil revised digosal caustities for the<br>Date the Table tables in the entil revised digosal caustities for the<br>Date the Table tables in the entil revised digosal caustities for the<br>Date that tables are find or the tables of the digotal caustities for the<br>Date tables tables are find or the tables of the digotal caustities for the<br>Date tables tables are find or the tables of the digotal caustities for the<br>Date tables tables are find or the tables of the digotal caustities for the<br>Date tables tables are find or the tables of the digotal caustities for the<br>Date tables tables are find or the tables of the digotal caustities for the<br>Date tables tables are find or the tables of the digotal caustities for the<br>Date tables tables the tables of the digotal caustities for the<br>Date tables tables are tables tables of the digotal caustities for the<br>Date tables tables are tables tables are tables tables ta | ased on the information entered above to that watte disposal quantities<br>are of disposal can be reported.<br><b>StrictAn GUANTITY</b><br><b>StrictAn GUANTITY</b>                                                                                                    |
|                   | Reason for unique fine estimations Renew<br>method valencies<br>WestTE COUNTIES AND METHODS<br>Persiss the General Gib Dation (seeing) for parallels a table to<br>and associated estimation methodosogies for each faithfraid y<br>METHODIS) USED TO DETERMINE HISTORICAL WARTHE<br>Use the Table tables in entil revised digosal caustities for the<br>Date the Table tables in entil revised digosal caustities for the<br>Date the Table tables in entil revised digosal caustities for the<br>Date the Table tables in the entil revised digosal caustities for the<br>Date the Table tables in the entil revised digosal caustities for the<br>Date the Table tables in the entil revised digosal caustities for the<br>Date that tables are find or the tables of the digotal caustities for the<br>Date tables tables are find or the tables of the digotal caustities for the<br>Date tables tables are find or the tables of the digotal caustities for the<br>Date tables tables are find or the tables of the digotal caustities for the<br>Date tables tables are find or the tables of the digotal caustities for the<br>Date tables tables are find or the tables of the digotal caustities for the<br>Date tables tables are find or the tables of the digotal caustities for the<br>Date tables tables the tables of the digotal caustities for the<br>Date tables tables are tables tables of the digotal caustities for the<br>Date tables tables are tables tables are tables tables ta | Long of the alternative set of the set of the set       |
|                   | Results for using the utilitation of the second second sec                                           |                                                                                                    |
|                   | Result for using the utilitation of the second second seco                                           |                                                                                                    |
|                   | Result for using the utilitation of the second second seco                                           | The share of the second second |
|                   | Result for using the utilitation of the second second seco                                           |                                                                                                    |
|                   | Results for using the using the u                                                                  |                                                                                                    |
|                   | Result for using the utility of the second second                                                                  | The set is behaviour entered who are beneficiaries of second second seco |
|                   | Result for using the utilitation of the second second seco                                           |                                                                                                    |
|                   | Result for using the utilitation of the second second seco                                           |                                                                                                    |
|                   | Result for using the utilitation         Result           VICTO CONTENTS AND INTERCOST         Provide Control (Control (Contro) (Control (Control (Control (Control (Contro) (Cont                                                                                                    |                                                                                                    |
|                   | Result for using the utilitation         Result           VICTO CONTENTS AND INTERCOST         Provide Control (Control (Contro) (Control (Control (Control (Control (Contro) (Cont                                                                                                    |                                                                                                    |
|                   | Result for using the utilitation of the second second seco                                           |                                                                                                    |
|                   | Result for units and any end of the second second                                                                  |                                                                                                    |
|                   | Result for using the utility of the utility of the utility                                                                  |                                                                                                    |
|                   | Result for units of the state of the state of t                                                                  |                                                                                                    |
|                   | Result for all with the difficulty         Made           WITH COLUMNED 2.40 KITHOLD         Made           WITH COLUMNED 2.40 KITHOLD         Made </td <td></td>                                                                                                    |                                                                                                    |
|                   | Result for units of the state of the state of t                                                                  |                                                                                                    |

- Method #2: Use the estimated population served by the landfill in each year, the values for national average per capita waste generation, and fraction of generated waste disposed of in solid waste dispoal sites (Equation HH-2).
  If this method is selected, report the population served by the landfill for each year the Equation HH-2 of this subpart is applied.

| <form><form><form><form><form><form><form><form></form></form></form></form></form></form></form></form>                                                                                                    |                      | mental Protection                                                                                                    | -GGRT 🔑                                                      |
|----------------------------------------------------------------------------------------------------|----------------------|----------------------------------------------------------------------------------------------------|--------------------------------------------------------------|
| <form></form>                                                                                                    | HOME FACILITY REGIST |                                                                                                    | Greesbose Gas                                                |
| <form></form>                                                                                                    |                      | Hels, Divisio                                                                                                    | der Bruns   My Prette   Logist                               |
| <form></form>                                                                                                    | 😨 e-GGRT Help        | Subpart HH: Municipal Solid Waste Landfills (2012)                                                                                                    |                                                              |
| <form></form>                                                                                                    |                      | Subpart Overview - Landfill Details Historical Years                                                                                                    |                                                              |
| <form></form>                                                                                                    |                      | LANDEUL DETAILS HISTORICAL YEARS                                                                                                    |                                                              |
| <form></form>                                                                                                    |                      | The information in this form contains questions about the annual quantities of waste                                                                                                    |                                                              |
| <form></form>                                                                                                    |                      | disposed of all your landfill and the methods used to determine those quantities.<br>Historical years include any years prior to 2012, the first year reporting was required                                                         |                                                              |
| <form></form>                                                                                                    |                      |                                                                                                    | quired field                                                 |
| <form></form>                                                                                                    |                      | HISTORICAL WASTE QUANTITY ESTIMATION METHOD AND PERIOD (YEARS PRIOR TO RY2012) -                                                                                                    |                                                              |
|                                                                                                    |                      |                                                                                                    | disposal quantities.                                         |
|                                                                                                    |                      | Were scales used to determine * * Yes                                                                                                    |                                                              |
|                                                                                                    |                      | any years prior to 2012 (for loads<br>other than cars, light duty trucks,                                                                                                    |                                                              |
|                                                                                                    |                      | and loads that cannot be C No<br>measured with scales due to                                                                                                    |                                                              |
|                                                                                                    |                      |                                                                                                    |                                                              |
|                                                                                                    |                      | Scales period start* 2001 (year)                                                                                                    |                                                              |
|                                                                                                    |                      | Scales period and * 2005 (vear)                                                                                                    |                                                              |
|                                                                                                    |                      |                                                                                                    |                                                              |
| <form></form>                                                                                                    |                      | the range of years associated with any waste determination method selected above.                                                                                                    | dispesal quantities prior to                                 |
| <form></form>                                                                                                    |                      | Were working capacities used to * # Yes                                                                                                    |                                                              |
| <form></form>                                                                                                    |                      | determine waste disposal<br>quantity for any years prior to ON0                                                                                                    |                                                              |
|                                                                                                    |                      |                                                                                                    |                                                              |
| <form></form>                                                                                                    |                      | Working capacities period start* 2005 (year)                                                                                                    |                                                              |
| <form></form>                                                                                                    |                      | Working capacities period and * 2012 (year)                                                                                                    |                                                              |
| <form></form>                                                                                                    |                      | Please provide the following information regarding the methods used to determine historical annual waste                                                                                                    | disposal quantities prior to                                 |
| <form><form></form></form>                                                                                                    |                      |                                                                                                    |                                                              |
| <form><form></form></form>                                                                                                    |                      | Were tipping receipts, company *                                                                                                    |                                                              |
| <form><form></form></form>                                                                                                    |                      | capacities used to determine<br>waste disposal quantity for any O No                                                                                                    |                                                              |
| <form><form></form></form>                                                                                                    |                      |                                                                                                    |                                                              |
| <form></form>                                                                                                    |                      | Tipping receipts/company* 2000 (year)<br>records period start                                                                                                    |                                                              |
| <form></form>                                                                                                    |                      | Tipping receipts/company* 2005 (year)                                                                                                    |                                                              |
| <form></form>                                                                                                    |                      | records period end                                                                                                    |                                                              |
| <form></form>                                                                                                    |                      | If, prior to the years in which the methods identified above were used, historical annual waste disposal gua<br>one of the three methods outlined in 96.343(a)(4), i.e., constant guantity, Equation HH-2, or Equation HH-2          | antities were estimated using<br>3, please select the method |
| <form></form>                                                                                                    |                      | used to estimate those historical annual waste disposal quantities, specify the range of years the method v<br>reason the method was used. Otherwise, select "None."                                                                 | vas used, and describe the                                   |
|                                                                                                    |                      |                                                                                                    |                                                              |
|                                                                                                    |                      | estimating all annual waste<br>quantities that are not                                                                                                    | 118 Solide of Life Walter                                    |
|                                                                                                    |                      | determined with the methods Render day use the estimated population served by the landfil in<br>above or through tipping institute and served by the landfil in<br>regional average per capita waste generation, and fraction of gen | each year, the values for<br>rerated waste disposed of in    |
|                                                                                                    |                      | receipts or company records solid waste disposal sities (Equation 101-2)                                                                                                    |                                                              |
|                                                                                                    |                      | <ul> <li>Method #3: Use the landill capacity or, for operating landfils, the<br/>to estimate a constant average waste disposal quantity (Equation</li> </ul>                                                                         | amount of waste-in-place<br>h HH-3)                          |
|                                                                                                    |                      | O None                                                                                                    |                                                              |
|                                                                                                    |                      | Estimation method period start* 2000 (year)                                                                                                    |                                                              |
|                                                                                                    |                      | Estimation method period end* 2011 (year)                                                                                                    |                                                              |
|                                                                                                    |                      | Reason for using the estimation Reason -                                                                                                    |                                                              |
|                                                                                                    |                      | WASTE QUANTITIES AND METHODS                                                                                                    |                                                              |
|                                                                                                    |                      | Press the Generate Grid button (below) to generate a table based on the information entered above so the<br>and associated estimation methodologies for each historical way of disposal can be reported                              | ut waste disposal quantities                                 |
|                                                                                                    |                      |                                                                                                    | Generals                                                     |
|                                                                                                    |                      | ESTIMATED POPULATION SERVED BY LANDERL                                                                                                    |                                                              |
|                                                                                                    |                      | Because you have indicated that Method #2 (Equation HH-2) was used to estimate annual waste quantitie                                                                                                    | s, please provide the                                        |
|                                                                                                    |                      | etamated population served by the landhi in each year the method was used. In change the years(s) disp<br>#2 start and/or end date above and use the Generate Grid button.                                                           | layed below edit the Method                                  |
|                                                                                                    |                      | Year 2011                                                                                                    |                                                              |
|                                                                                                    |                      | Year 2010                                                                                                    |                                                              |
|                                                                                                    |                      | Year 2009                                                                                                    |                                                              |
|                                                                                                    |                      |                                                                                                    |                                                              |
|                                                                                                    |                      |                                                                                                    |                                                              |
|                                                                                                    |                      |                                                                                                    |                                                              |
|                                                                                                    |                      |                                                                                                    |                                                              |
|                                                                                                    |                      |                                                                                                    |                                                              |
|                                                                                                    |                      |                                                                                                    |                                                              |
| <text><text><text><text></text></text></text></text>                                                                                                    |                      |                                                                                                    |                                                              |
| <text><text><text></text></text></text>                                                                                                    |                      |                                                                                                    |                                                              |
| The first base during the set al queries for the source of the during the during the                                                                                                    |                      |                                                                                                    |                                                              |
|                                                                                                    |                      | METHOD(S) USED TO DETERMINE HISTORICAL WASTE STREAM QUANTITY<br>Use the Table below to enter waste disposal quantities for the associated estimation methodologies used                                                              | for each historical year of                                  |
|                                                                                                    |                      | disposal. To change the year(s) that a specific method was used, edit the appropriate start and/or end dat<br>Quantity Estimation Method and Period (Years Prior to RV2012) which above and then years the Cases                     | a in the Historical Waste<br>de Grid button                  |
| NY         Balancia         Carlar Danatity         Watching Danatity         Carlar Danatity         Carlar Danatity                                                                                                    |                      | If you used more than one method to estimate waste quantities within the same year, the recently of works                                                                                                    | estimated must be                                            |
| NY         Balancia         Carlar Charaffilty         Wantary Carlor Charaffilty         Carlar Charaffilty         Carlar Charaffilty                                                                                                    |                      | reported separately for scales and working capacity. For all other methods used in a given year, report the<br>disposal quantity as Other. The system will automatically calculate the total annual vasite quantity by sum           | combined annual waste<br>ming reported values across         |
| Data M Joantino         Catar M Gatarino         Catar M Gatarino           210         Warria         Image: Catarino (Catarino)         Image: Catarino (Catarino)         Image: Catarino (Catarino)         Image: Catarino (Catarino)         Image: Catarino (Catarino)         Image: Catarino (Catarino)         Image: Catarino (Catarino)         Image: Catarino)         Image: Catarino (Catarino)         Image: Catarino (Catarino)         Image: Catarino)         Image: Catarino)                                                                                                    |                      | all three method categories.                                                                                                    |                                                              |
| Data M Joantino         Catar M Gatarino         Catar M Gatarino           210         Warria         Image: Catarino (Catarino)         Image: Catarino (Catarino)         Image: Catarino (Catarino)         Image: Catarino (Catarino)         Image: Catarino (Catarino)         Image: Catarino (Catarino)         Image: Catarino (Catarino)         Image: Catarino)         Image: Catarino (Catarino)         Image: Catarino (Catarino)         Image: Catarino)         Image: Catarino)                                                                                                    |                      |                                                                                                    | Total                                                        |
| Coarder, Oray     0       201     Coarder, Oray     0       202     Strategy     0       203     Strategy     0       204     Strategy     0       205     Strategy     0       206     Strategy     0       207     Strategy     0       208     Strategy     0       209     Strategy     0       200     Strategy     0       201     Strategy     0       202     Strategy     0       203     Strategy     0       204     Strategy     0       205     Strategy     0       206     Strategy     0       207     Strategy     0                                                                                                    |                      | RY Methods Scales Quantity Working Capacity Quantity (                                                                                                    | Other Quantity                                               |
| Coarder, Oray     0       201     Coarder, Oray     0       202     Strategy     0       203     Strategy     0       204     Strategy     0       205     Strategy     0       206     Strategy     0       207     Strategy     0       208     Strategy     0       209     Strategy     0       200     Strategy     0       201     Strategy     0       202     Strategy     0       203     Strategy     0       204     Strategy     0       205     Strategy     0       206     Strategy     0       207     Strategy     0                                                                                                    |                      | Clear All Quantities Clear All Quantities Clear All Quantities Clear A                                                                                                    | a Guarrisos                                                  |
| Constract Offer     0       300     0       300     0       300     0       300     0       300     0       300     0       300     0       300     0       300     0       300     0       300     0       300     0       300     0       300     0       300     0       300     0       301     0       302     0       303     0       304     0       305     0       306     0       307     0       308     0       309     0       300     0       300     0       301     0       302     0       303     0       304     0       305     0       306     0       307     0       308     0       309     0       300     0       300     0       301     0                                                                                                    |                      | Capacities,Other                                                                                                    | •                                                            |
| Construction     0       2000     Description     0       2000     Description     0       2000     Description     0       2000     Description     0       2000     Description     0       2000     Description     0       2000     Description     0       2000     Description     0       2000     Description     0       2000     Description     0       2000     Description     0       2000     Description     0       2000     Description     0                                                                                                    |                      | Capacities.Other                                                                                                    |                                                              |
| 300         Sector         0           300         Sector         0           300         Sector         0           300         Sector         0           300         Sector         0           300         Sector         0           301         Sector         0           302         Sector         0           303         Sector         0           304         Sector         0           305         Sector         0           306         Sector         0                                                                                                    |                      | Capacities,Other                                                                                                    |                                                              |
| 200°     United generalization     0       200°     Consider Char<br>Consider Char<br>Consider Char<br>Data State Char<br>Data State Cha |                      | 2008 Working<br>Capacities Other                                                                                                    | 0                                                            |
| 200         South Weight         0           200         South Weight         0           200         South Weight         0           200         South Weight         0           200         South Weight         0           200         South Griff         0           201         South Griff         0           202         South Griff         0           203         South Griff         0           204         South Griff         0                                                                                                    |                      | 2007 Working<br>Capacities Other                                                                                                    | 0                                                            |
| 2006         South Working         0           2004         South Other         0           2004         South Other         0           2005         South Other         0           2006         South Other         0           2007         South Other         0           2008         South Other         0           2009         South Other         0           2009         South Other         0           2009         South Other         0                                                                                                    |                      | 2006 Working                                                                                                    | 0                                                            |
| 2004         State, Coher         0           2005         State, Coher         0           2006         State, Coher         0           2007         State, Coher         0           2008         State, Coher         0           2009         State, Coher         0           2009         State, Coher         0                                                                                                    |                      | Capacities.Other<br>2005 Scales.Working                                                                                                    | 0                                                            |
| 2005         Stank.Ofter         0           2005         Stank.Ofter         0           2005         Stank.Ofter         0           2006         Stank.Ofter         0           2009         Stank.Ofter         0                                                                                                    |                      | Capacites, Other                                                                                                    |                                                              |
| all familier a a a a a a a a a a a a a a a a a a a                                                                                                    |                      |                                                                                                    |                                                              |
| 2001 Susing, Chief 0<br>2000 Susing, Chief 0                                                                                                    |                      |                                                                                                    |                                                              |
| 2000 Scales, Cher 0                                                                                                    |                      |                                                                                                    |                                                              |
| t Surgert Durning CAACEE SAVE                                                                                                    |                      |                                                                                                    |                                                              |
| CANCEL MY                                                                                                    |                      |                                                                                                    |                                                              |
|                                                                                                    |                      | CANCEL SAVE                                                                                                    |                                                              |

- Method #3: Use the landfill capacity or, for operating landfills, the amount of waste-in-place to estimate a constant average waste disposal quantity per Equation HH-3. The amount of waste-in place is the capacity of the landfill used at the end of the year prior to the year when waste disposal data are available. The waste-in-place numbers may be derived from design drawings or engineering estimates.
  - If this method is selected to be the method by which historical waste disposal quantities were estimated, indicate the capacity of the landfill in metric tons.

|                             | nmental Protection<br>Y                                                                                                    |                                                                                                    |                                                                                                    | e-GGRT                                                                                       | 1                                        |
|-----------------------------|----------------------------------------------------------------------------------------------------|----------------------------------------------------------------------------------------------------|----------------------------------------------------------------------------------------------------|----------------------------------------------------------------------------------------------|------------------------------------------|
|                             | TRATION FACILITY MANAGEMENT                                                                                                    | DATA REPORTING                                                                                                    |                                                                                                    | Electronic Greenhouse Gas<br>Reporting Tool<br>Hella, Christopher Brunn   My Pi              | when   Lopend                            |
| 😨 e-GGRT Help               | Facility 1                                                                                                    |                                                                                                    |                                                                                                    |                                                                                              |                                          |
|                             | Subpart HH: Munici                                                                                                    | pal Solid Waste La<br>tals Historical Years                                                                                   | indfills (2012)                                                                                                 |                                                                                              |                                          |
|                             | LANDFILL DETAILS HISTO                                                                                                    |                                                                                                    |                                                                                                    |                                                                                              |                                          |
|                             | The information in this form co                                                                                                    | NICAL YEARS<br>intains questions about the a                                                                                  | nual quantities of waste                                                                                        |                                                                                              |                                          |
|                             | The information in this form co<br>disposed of at your landfill and<br>Historical years include any you<br>under Part 98.                                                                                            | d the methods used to determ<br>ears prior to 2012, the first ye                                                              |                                                                                                    |                                                                                              |                                          |
|                             | HISTORICAL WASTE QUANTI                                                                                                    |                                                                                                    | ND PERIOD (YEARS PRIOR TO                                                                                       |                                                                                              |                                          |
|                             |                                                                                                    |                                                                                                    | ds used to determine historical a                                                                               | nnual waste disposal quantiti                                                                | es.                                      |
|                             | Were scales used to determ<br>the annual waste quantify<br>any years prior to 2012 (for lo<br>other than care, light day fau<br>and bads that caren<br>measured with scales du<br>physical or operational limitation | for<br>eds                                                                                                    |                                                                                                    |                                                                                              |                                          |
|                             | other than cars, light duty true<br>and loads that cannot<br>measured with scales da                                                                                                    | the ONo                                                                                                    |                                                                                                    |                                                                                              |                                          |
|                             | physical or operational limitation<br>Please indicate the first and last                                                                                                    | 1637<br>I year of the nation that scale                                                                                       | ware used mint to 2012                                                                                          |                                                                                              |                                          |
|                             | Scales period s                                                                                                    |                                                                                                    |                                                                                                    |                                                                                              |                                          |
|                             | Scales period                                                                                                    | end* 2005 (year)                                                                                                    |                                                                                                    |                                                                                              |                                          |
|                             | Please provide the following info<br>the cance of years associated w                                                                                                    | ormation regarding the metho<br>ith any waste determination r                                                                 | ds used to determine historical a<br>nethod selected above.                                                     | nnual waste disposal quantit                                                                 | es prior to                              |
|                             |                                                                                                    |                                                                                                    |                                                                                                    |                                                                                              |                                          |
|                             | Were working capacities used<br>determine waste dispo<br>quantity for any years prio<br>20                                                                                                    | nal<br>f10 ☉ Na                                                                                                    |                                                                                                    |                                                                                              |                                          |
|                             |                                                                                                    |                                                                                                    |                                                                                                    |                                                                                              |                                          |
|                             | Working capacities period s<br>Working capacities period of                                                                                                    | tart* 2005 (year)                                                                                                    |                                                                                                    |                                                                                              |                                          |
|                             |                                                                                                    |                                                                                                    |                                                                                                    |                                                                                              |                                          |
|                             | Please provide the following info<br>the range of years associated w                                                                                                    | ormation regarding the metho<br>ith any waste determination r                                                                 | ds used to determine historical a<br>nethod and working capacities se                                           | nnual waste disposal quantiti<br>riected above.                                              | es prior to                              |
|                             | Were tipping receipts, comp                                                                                                    | any" * Yes                                                                                                    |                                                                                                    |                                                                                              |                                          |
|                             | Were tipping receipts, comp<br>records, or measured work<br>capacities used to determ<br>waste disposal quantity for<br>years prior to 20                                                                            | ing<br>lite<br>any ☉ No                                                                                                    |                                                                                                    |                                                                                              |                                          |
|                             |                                                                                                    |                                                                                                    |                                                                                                    |                                                                                              |                                          |
|                             | Tipping receipts/comp<br>records period s                                                                                                    | any* 2000 (year)<br>tart                                                                                                    |                                                                                                    |                                                                                              |                                          |
|                             | Tipping receipts/comps<br>records period a                                                                                                    |                                                                                                    |                                                                                                    |                                                                                              |                                          |
|                             | If, prior to the years in which the<br>one of the three methods outline<br>used to estimate those historica<br>reason the method was used. O                                                                         | i methods identified above wi<br>ed in 98.343(a)(4), i.e., constr<br>i annual waste disposal quan<br>therwise, select "None." | ine used, historical annual waste<br>int quantity, Equation HH-2, or E-<br>titles, specify the range of years t | disposal quantities were esti<br>pustion HH-3, please select t<br>he method was used, and de | mated using<br>the method<br>escribe the |
|                             | Indicate the method used                                                                                                    | for • @ Marked M. Assess                                                                                                    | all prior year's waste disposal q<br>ear for which waste quantities an                                          |                                                                                              |                                          |
|                             | estimating all annual wa<br>quantities that are<br>determined with the moth-<br>above or through tipp<br>receipts or company reco                                                                                    | not<br>of                                                                                                    | ear for which waste quantities as                                                                               | e available.                                                                                 |                                          |
|                             | above or through tipp<br>receipts or company reco                                                                                                    | rds solid waste disposal                                                                                                    | estimated population served by<br>capita waste generation, and fra<br>sites (Equation HH-2)                     | iction of generated waste dis                                                                | posed of in                              |
|                             |                                                                                                    |                                                                                                    | landfill capacity or, for operating<br>nf average waste disposal quart                                          | landfills, the amount of wast                                                                | e-in-place                               |
|                             |                                                                                                    | None                                                                                                    | re average weste oppose quare                                                                                   | ry (ciquation HH-3)                                                                          |                                          |
|                             | Estimation method period s                                                                                                    | tart* 2000 (year)                                                                                                    |                                                                                                    |                                                                                              |                                          |
|                             | Estimation method period a                                                                                                    |                                                                                                    |                                                                                                    |                                                                                              |                                          |
|                             | Reason for using the estimat<br>method selec                                                                                                    | ted Reason                                                                                                    | <u></u>                                                                                                    |                                                                                              |                                          |
|                             | Because you have indicated that<br>of landfill capacity (LFC) used in                                                                                                    | t Method #3 (Equation HH-3)<br>the calculation.                                                                               | was used to estimate annual wa                                                                                  | ste quantities, please provid                                                                | a the value                              |
|                             | Landfill capacity or,                                                                                                    | for                                                                                                    |                                                                                                    |                                                                                              |                                          |
|                             | Landfill capacity or,<br>operating landfills, capacity<br>the landfill used (or the in<br>quantity of waste-in-pla                                                                                                   | otal<br>sce)                                                                                                    |                                                                                                    |                                                                                              |                                          |
|                             | WASTE QUANTITIES AND ME                                                                                                    | THODS                                                                                                    | anad on the information and                                                                                     | those on that service dive                                                                   | august 11                                |
|                             | and associated estimation meth                                                                                                    | (delogies for each historical)                                                                                                | ased on the information entered<br>year of disposal can be reported.                                            | above so that waste disposal                                                                 | quarrates                                |
|                             |                                                                                                    |                                                                                                    |                                                                                                    | Ger                                                                                          | erate                                    |
|                             | METHOD(S) USED TO DETER<br>Use the Table below to enter wa                                                                                                    |                                                                                                    |                                                                                                    | logies used for each historica                                                               | l year of                                |
|                             | disposal. To change the year(s)<br>Quantity Estimation Method and                                                                                                    | that a specific method was u<br>Period (Years Prior to RY20                                                                   | e associated estimation methodo<br>sed, edit the appropriate start an<br>12) section above and then press       | for end date in the Historica<br>the Generate Grid button                                    | Waste                                    |
|                             | If you used more than one meth<br>reported separately for scrites a                                                                                                    | od to estimate waste quantiti-<br>nd working capacity. For ell'e                                                              | es within the same year, the quar<br>ther methods used in a niver ser-                                          | tity of waste estimated must                                                                 | be<br>al waste                           |
|                             | disposal quantity as Other. The<br>all three method categories.                                                                                                    | system will automatically call                                                                                                | es within the same year, the quar<br>ther methods used in a given yea<br>sulate the total annual waste quar     | nity by summing reported va                                                                  | lues across                              |
|                             |                                                                                                    |                                                                                                    |                                                                                                    |                                                                                              |                                          |
|                             | RY Methods                                                                                                    | Scales Quantity                                                                                                    | Working Capacity Quantity                                                                                       | Other                                                                                        | Total<br>Waste<br>Quantity               |
|                             | 2011 Warking                                                                                                    | Clear All Quantities                                                                                                    | Clear All Quantities                                                                                            | Clear All Quantities                                                                         | 0                                        |
|                             | Capacities,Other<br>2010 Working                                                                                                    |                                                                                                    | •                                                                                                    | •                                                                                            | 0                                        |
|                             | 2010 Working<br>Capacities, Other<br>2009 Working<br>Capacities, Other                                                                                                    |                                                                                                    |                                                                                                    |                                                                                              | 0                                        |
|                             | Capacities,Other                                                                                                    |                                                                                                    |                                                                                                    |                                                                                              | 0                                        |
|                             | Capacities,Other                                                                                                    |                                                                                                    |                                                                                                    |                                                                                              | 0                                        |
|                             | Capacities,Other                                                                                                    |                                                                                                    |                                                                                                    |                                                                                              | 0                                        |
|                             | Capacities Other                                                                                                    |                                                                                                    |                                                                                                    |                                                                                              | 0                                        |
|                             | 2005 Scales,Working<br>Capacities,Other<br>2004 Scales,Other                                                                                                    | •                                                                                                    |                                                                                                    |                                                                                              | 0                                        |
|                             | 2004 Scales, Other<br>2003 Scales, Other                                                                                                    |                                                                                                    |                                                                                                    |                                                                                              | 0                                        |
|                             | 2002 Scales, Other                                                                                                    |                                                                                                    |                                                                                                    |                                                                                              | 0                                        |
|                             | 2001 Scales, Other                                                                                                    |                                                                                                    |                                                                                                    |                                                                                              | 0                                        |
|                             | 2000 Scales, Other                                                                                                    |                                                                                                    |                                                                                                    |                                                                                              | 0                                        |
|                             | t Subport Overview CAN                                                                                                    | SAVE                                                                                                    |                                                                                                    |                                                                                              |                                          |
| serviork Reduction Act Dard | en Stakereent   Contact Us                                                                                                    |                                                                                                    |                                                                                                    | e-GGRT RY2012 R.11                                                                           | HH/halestcal                             |
|                             |                                                                                                    |                                                                                                    |                                                                                                    |                                                                                              |                                          |

If one of the above methods was used (i.e., "None" was not selected), indicate the year in which the method started being used and the year in which it stopped being used.

If one of the above methods was used (i.e., "None" was not selected), indicate the reason for which this particular method was selected.

When you have entered the required information, click SAVE. You will be brought back to the top of the Landfill Details page at which time you may check over the information you entered. When you have completed your check, click SUBPART OVERVIEW to return to the Subpart Overview page.

Back to Top

#### See Also

Screen Errors Using e-GGRT to Prepare Your Subpart HH Report Subpart HH Waste Information Subpart HH Emissions Information Subpart Validation Report

### **Subpart HH Waste Information**

This page provides a step-by-step description of how to enter and edit information on the waste disposed of in municipal solid waste (MSW) landfills as required by Subpart HH of the Greenhouse Gas Reporting Program (GHGRP).

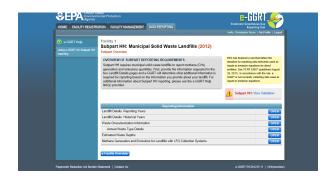

From the Subpart HH Overview page, press the OPEN button located opposite "Waste Characterization Information."

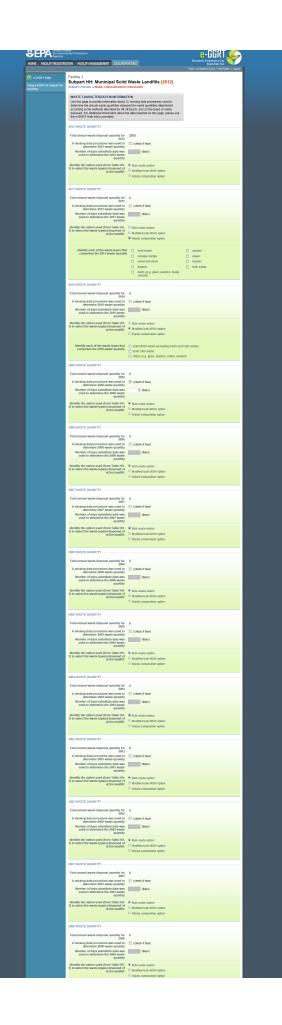

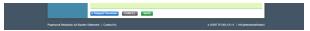

If you reported prior to RY2012, the historical waste information should be automatically populated and you will only need to enter data for RY2011 based on the instructions below. For more on the historical migration of data, see Carry forward of data from previous submissions into RY2012 forms.

For the reporting year 2012 and each year in which you indicated on the "Landfill Details Historical Years" page (see Summary Information for this Facility) that a waste quantity was determined using scales, you will be prompted to enter the following information:

- Indicate if a missing data procedure was used to determine the annual waste quantity for that year. Missing data procedures may be found in §98.345.
  - If a missing data procedure was used, enter the number of days that substitute data was used to determine the waste quantity.
- Identify each of the waste types comprising that year's waste quantity. A facility must use one of the 3 options from Table HH-1: Bulk
  waste option, Modified bulk MSW option, or Waste composition option. If the Modified bulk MSW or Waste Composition option is chosen,
  check all applicable boxes within that option:
  - Bulk waste option
  - Modified bulk MSW option:
    - Bulk MSW waste (excluding inerts and C&D waste)
    - Bulk C&D waste
    - Inerts (e.g. glass, plastics, metal, cement)
  - Waste composition option:
    - Food waste
    - Garden
    - Sewage sludge
    - Paper
    - Wood and straw
    - Textiles
    - Diapers
    - Bulk waste
      Inerts (e.g.)
    - Inerts (e.g., glass, plastics, metal, cement)

When you have entered the missing data and waste type information for each year listed, click SAVE. You will be brought back to the top of the Waste Disposal Information page at which time you may check over the information you entered. When you have completed your check, click SUBPART OVERVIEW to return to the Subpart Overview page.

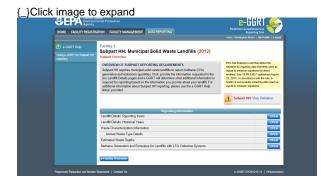

From the Subpart HH Overview page, press the OPEN button located opposite "Annual Waste Type Details."

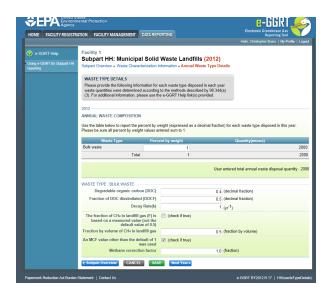

If you reported prior to RY2012, the historical waste information should be automatically populated and you will only need to enter data for RY2011 based on the instructions below. For more on the historical migration of data, see Carry forward of data from previous submissions into RY2012 forms.

For each Year entered on the "Waste Characterization Information" page, you will be prompted to enter the percent by weight for each waste type used in Equation HH-1 expressed as a decimal fraction.

For each combination of Year and Waste Type entered on the "Waste Characterization Information" page, you will be prompted to enter the following information:

- The value for degradable organic carbon (DOC) used in Equation HH-1 as a decimal fraction.
- A value for the fraction of DOC dissimilated (DOC <sub>F</sub>) of 0.5 to be used in Equation HH-1. (e-GGRT will pre-populate this entry with a value of 0.5 and not permit the facility to change it.)
- The value of the decay rate (k) used in Equation HH-1.
- The fraction of CH<sub>4</sub> in the landfill gas (F) if that fraction is based on a measured value rather than using the default value of 0.5. (Check the box if the default value was <u>not</u> used.) For each year the default value was used, a set value of 0.5 will be entered into the webform automatically by e-GGRT.
- The Methane Correction Factor (MCF) if an MCF other than the default of 1 was used. (Check the box if the default value was not used.) An MCF value other than the default may only be used if active aeration is in use at your landfill, in which case you must enter information about the aeration system. For each year the default value was used, a set value of 1.0 will be entered into the webform automatically by e-GGRT.

Both F and MCF are terms found in Equation HH-1 for calculating the modeled methane generation rate at the landfill.

When you have entered the information, click SAVE. You will be brought back to the top of the "Waste Type Details" page at which time you may check over the information you entered. When you have completed your check, click the NEXT YEAR button at the bottom of the page to add information for the previous year. Repeat this process for each historical year that you are required to enter data. Once all years have data and all data has been saved, click SUBPART OVERVIEW to return to the Subpart Overview page.

If you indicated that an MCF value other than the default was used for any year/waste type combination, the "Active Aeration Information" page will become available on the Subpart HH Overview screen.

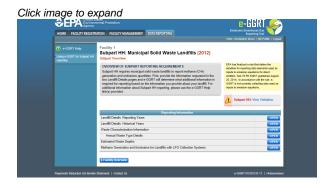

From the Subpart HH Overview page, press the OPEN button located opposite "Active Aeration Information."

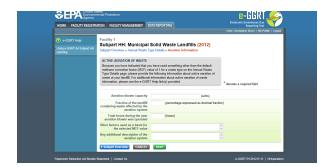

Because you indicated that a value other than the default was used for Methane Correction Factor (MCF), you must enter the following information about the aeration system in use at your landfill:

- The aeration blower capacity in standard cubic feet per minute (scfm). Include the total capacity of all blowers.
- The fraction of the landfill containing waste that is affected by the aeration as a percentage expressed as a decimal fraction between 0 and 1
- The total number of hours during the year in which the aeration blower was operated
- Other factors that were used as a basis for the MCF value that was used in the calculation
- Any additional description of the aeration system that the facility would like to provide (e.g., the number of blowers and other relevant information).

When you have entered the required information, click SAVE. You will be brought back to the top of the "Aeration Information" page at which time you may check over the information you entered. When you have completed your check, click SUBPART OVERVIEW to return to the Subpart Overview page.

Back to Top

#### See Also

Screen Errors Using e-GGRT to Prepare Your Subpart HH Report Subpart HH Summary Information for this Facility Subpart HH Emissions Information Subpart Validation Report

# **Subpart HH Emissions Information**

This page provides a step-by-step description of how to enter data on the methane generation and emissions from municipal solid waste (MSW) landfills as required by Subpart HH of the Greenhouse Gas Reporting Program (GHGRP).

Before entering emissions information, you must provide detailed information about your MSW landfill including whether or not your landfill has a Gas Collection System (see "Landfill Details Reporting Years" Summary Information for this Facility)

#### If there is no Gas Collection System at your Landfill:

| age to ex                                |                                                                                                    | e-GGRT                                      | 1        |
|------------------------------------------|----------------------------------------------------------------------------------------------------|---------------------------------------------|----------|
| HOME FACILITY REGISTR                    | ATION FACILITY MANAGEMENT DATA REPORTING                                                                                                    | Electronic Greenhouse Gas<br>Reporting Teol |          |
|                                          |                                                                                                    | Hello, Christopher Drune   My Pro           | le   Log |
|                                          | Facility 1<br>Subpart HH: Municipal Solid Waste Landfills (2012)                                                                                                    |                                             |          |
| Using e-CORT for Subpart HH<br>reporting | Subpart Overview                                                                                                    |                                             |          |
|                                          | OVERVIEW OF SUBPART REPORTING REQUIREMENTS<br>Subpart Hit requires municipal toxid wate landills temport methane (CH)<br>genaration and ancientismic quartities. For provide the information requested in the<br>two Landill Deats pages and e GGRT will determine what additional information is<br>required for reporting based on the information you provide and you your IntRIT. For<br>additional information about Subpart HH reporting, pieze use the e-GGRT Heip<br>Initica) provides. | Subpart HIT: View Valid                     | ation    |
|                                          | Reporting Information                                                                                                    |                                             |          |
|                                          | Landfil Details - Reporting Years                                                                                                    |                                             | OPEN     |
|                                          | Landfil Details - Historical Years                                                                                                    |                                             | OPEN     |
|                                          | Waste Characterization Information                                                                                                    |                                             | OPEN     |
|                                          | Annual Waste Type Details                                                                                                    |                                             | OPEN     |
|                                          | Active Aeration Information                                                                                                    |                                             | OPEN     |
|                                          | Methane Generation and Emissions for Landfills without LFG Collection Systems                                                                                                    |                                             | OPEN     |

From the Subpart Overview page, click the OPEN button located opposite "Methane Generation and Emissions for Landfills without LFG Collection Systems."

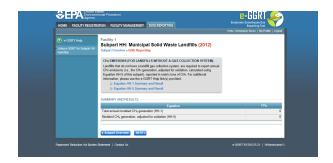

This page displays a summary of the CH<sub>4</sub> data calculated by e-GGRT. Click NEXT to move on to the "Equation HH-1 Summary and Result" page.

For each equation:

- Hover over an element in the equation to read a definition of that element as needed.
- On these equation pages, you will have the option to use the result calculated by e-GGRT or enter your own result by clicking on one of the following radio buttons at the bottom of the page:
  - "Use the calculated result rounded"
  - "Enter my own result (value will be rounded)"

#### Equation HH-1 Summary and Result

After clicking the NEXT button, you will be brought to the "Equation HH-1 Summary and Result" page. On this page, e-GGRT will calculate the annual modeled methane generation ( $G_{CH4}$ ) in metric tons per year (the output of Equation HH-1) for each waste type identified in the "Waste Characterization Information" section. e-GGRT will calculate your total annual modeled CH<sub>4</sub> generation with Equation TT-Q by summing each waste type, rounding the value according to e-GGRT rounding rules, and storing both the rounded and unrounded values in the database.

e-GGRT will also allow you to report the modeled annual methane generation ( $G_{CH4}$ ) in metric tons per year (the output of Equation HH-1). To enter a value, click the "Enter my own result" button and enter your result in the box that shows up below the question. e-GGRT will store your estimated value of modeled annual methane generation ( $G_{CH4}$ ) in metric tons per year (the output of Equation HH-1), round the value to the nearest metric ton, and store the rounded value and the facility-entered unrounded value in the database.

### Click image to expand

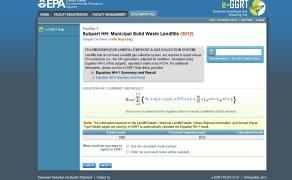

Click NEXT to move on to the "Equation HH-5 Summary and Result" page.

#### Equation HH-5 Summary and Result

On this page, e-GGRT will calculate the landfill's annual methane generation adjusted for oxidation using Equation HH-5. e-GGRT will then round the result according to e-GGRT rounding rules, and store both the rounded and unrounded values in the database.

You may use this result or enter your own value by clicking the "Enter my own result" button. Enter your result in the box that shows up below the question. e-GGRT will store your estimated value, round the value according to e-GGRT rounding rules, and store both the rounded and unrounded value in the database.

Note that for landfills with no gas collection system, the methane generation quantity that results from the HH-5 calculation (or the value that you entered) will serve as the landfill's total methane emissions and be used for total, facility-wide emissions rollups.

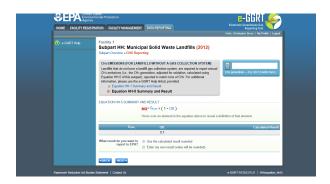

When you have entered the information, click NEXT. This will take you to the summary page where you can click SAVE. Then click Subpart Overview to return to the Subpart Overview page.

#### Back to Top

If there is a Gas Collection System at your Landfill:

Click image to expand

| HOME FACILITY REGISTR                             | ATION FACILITY MANAGEMENT DATA REPORTING                                                                                                    | Electronic Greenhouse Gas<br>Reporting Tool<br>Hello, Christopher Bruno   My Profile   Lo                                                                                                    |  |
|---------------------------------------------------|----------------------------------------------------------------------------------------------------|----------------------------------------------------------------------------------------------------|--|
| e-GGRT Help Using e-GGRT for Subpart HH reporting | Facility 1<br>Subpart HH: Municipal Solid Waste Landfills (2012)<br>Subpart Overview                                                                                                    |                                                                                                    |  |
|                                                   | OVERWEW OF SUBPART REPORTING RECURRENTS<br>Subpart HH experimentized and sub-task leadilities to report methane (CH4)<br>generation and emissions quantities. First, provide the information requested in the<br>horo. Landfl Dealis pages and a -GORT Will determine what additional information is<br>required for reporting based on the information you provide about you landfl. For<br>additional information about Subpart HH reporting, please use the e-GORT Help | EPA has finalized a rule that defers the<br>deadline for reporting data elements used a<br>imputs to emission equations the direct<br>entities. See 76 FR 53057 (sublicited Augus<br>25, 2011), in accordance with the rule e.<br>OGRT is not currently collecting data used<br>inputs to emission equations. |  |
|                                                   | link(s) provided.                                                                                                    |                                                                                                    |  |
|                                                   |                                                                                                    | Subpart HH: View Validation                                                                                                    |  |
|                                                   | Ink(s) provided Reporting Information LandfII Details Reporting Years                                                                                                    | Subpart HH: View Validation                                                                                                    |  |
|                                                   | Reporting Information                                                                                                    |                                                                                                    |  |
|                                                   | Reporting Information                                                                                                    | OPE                                                                                                    |  |
|                                                   | Reporting Information Landtl Details Reporting Verss Landtl Details Historical Years                                                                                                    | OPE<br>OPE                                                                                                    |  |
|                                                   | Reporting Information LandIII Details Reporting Varia LandIII Details Historical Yaars Wata Characterization Information                                                                                                    | OPE<br>OPE                                                                                                    |  |
|                                                   | Reporting Information LandfII Details Reporting Years LandfII Details Fristorical Years Wasto Characterization Information Annual Waster Type Details                                                                                                    | OPE                                                                                                    |  |

#### **Emissions Reporting Overview**

From the Subpart HH Overview page, click the OPEN button located opposite "Methane Generation and Emissions for Landfills with LFG Collection Systems."

| EPA Environm<br>Agency<br>HOME FACILITY REGISTR | ATION FACILITY MANAGEMENT DATA REP                                                                                                    | PORTING                                                                             | E-EEKI<br>Electronic Greenhouse Gas<br>Reporting Tool |
|-------------------------------------------------|----------------------------------------------------------------------------------------------------|-------------------------------------------------------------------------------------|-------------------------------------------------------|
|                                                 | Facility 1                                                                                                    |                                                                                     | Hello, Christopher Bruno   My Profile   Logout        |
| e-GGRT Help                                     | Subpart HH: Municipal Solic                                                                                                    | l Waste Landfills (2012)                                                            |                                                       |
| Jsing e-GGRT for Subpart HH<br>eporting         | Subpart Overview + GHG Reporting                                                                                                    |                                                                                     |                                                       |
|                                                 | CH4 EMISSIONS (FOR LANDFILLS WITH                                                                                                    |                                                                                     |                                                       |
|                                                 | Landfills that have a landfill gas collection s<br>CH4 generation and CH4 emissions values.                                                                                                    | ystem are required to report two sets of<br>CH4 generation, adjusted for oxidation, |                                                       |
|                                                 | must be reported as calculated using both                                                                                                    | Equations HH-5 and HH-7, and CH4                                                    |                                                       |
|                                                 | emissions must be reported as calculated u<br>additional information, please use the e-GG                                                                                                    | RT Help link(s) provided.                                                           |                                                       |
|                                                 | Select a specific equation below to review t                                                                                                    | he equation summary and result that will                                            |                                                       |
|                                                 | appear in your annual GHG report. Alternat<br>the bottom of each equation summary and                                                                                                    | result page to move consecutively through                                           |                                                       |
|                                                 | the equations.                                                                                                    |                                                                                     |                                                       |
|                                                 | Equation in table HH-3 Summary a                                                                                                    | nd Result                                                                           |                                                       |
|                                                 | Equation HH-4 Summary and Result<br>Equation HH-5 Summary and Result<br>Equation HH-5 Summary and Result<br>Equation HH-5 Summary and Result<br>Equation HH-5 Summary and Result<br>Equation HH-6 Summary and Result<br>Equation HH-6 Summary and Resu | a a a a a a a a a a a a a a a a a a a                                               |                                                       |
|                                                 | Equation HH-6 Summary and Result<br>Equation HH-6 Summary and Result                                                                                                    | t .                                                                                 |                                                       |
|                                                 | Equation HH-7 Summary and Result<br>Commission HH-8 Summary and Result<br>Commission HH-8          |                                                                                     |                                                       |
|                                                 | Equation HH-8 Summary and Results                                                                                                    | u                                                                                   |                                                       |
|                                                 | SUMMARY AND RESULT                                                                                                    |                                                                                     |                                                       |
|                                                 | Total annual modeled CH <sub>4</sub> generation (HH-1                                                                                                    | Equation                                                                            | CH4                                                   |
|                                                 | Annual quantity of recovered CH <sub>4</sub> generation                                                                                                    |                                                                                     | 0.26                                                  |
|                                                 | Total annual modeled CH <sub>4</sub> generation (HH-4                                                                                                    | )                                                                                   |                                                       |
|                                                 | Modeled CH4 generation, adjusted for oxida                                                                                                    |                                                                                     | 0                                                     |
|                                                 | CH <sub>4</sub> emissions from the landfill in the report<br>Measured CH <sub>4</sub> generation, adjusted for oxid                                                                                                    |                                                                                     |                                                       |
|                                                 | CH <sub>4</sub> emissions from the landfill in the reporti                                                                                                    |                                                                                     |                                                       |
|                                                 |                                                                                                    |                                                                                     |                                                       |
|                                                 | LANDFILL GAS COLLECTED FOR DESTRU                                                                                                    |                                                                                     |                                                       |
|                                                 | Annual volume<br>of landfill gas collected for destruction                                                                                                    | 10000 (scf)                                                                         |                                                       |
|                                                 | A missing data procedure was used to<br>determine the volume                                                                                                    | Check if true)                                                                      |                                                       |
|                                                 | of landfill gas collected for destruction                                                                                                    |                                                                                     |                                                       |
|                                                 | Number of days substitute data<br>procedure was used to determine the<br>volume<br>of landfill gas collected for destruction                                                                                                    | (days)                                                                              |                                                       |
|                                                 | of landfill gas collected for destruction                                                                                                    |                                                                                     |                                                       |
|                                                 | Annual average CH4 concentration<br>of landfill gas collected for destruction                                                                                                    | 8 (percent)                                                                         |                                                       |
|                                                 | A missing data procedure was used to determine CH4 concentration                                                                                                    | C (check if true)                                                                   |                                                       |
|                                                 | of landfill gas collected for destruction                                                                                                    |                                                                                     |                                                       |
|                                                 | If CH4 is monitored daily, the number of<br>days substitute data was used to                                                                                                    | (days)                                                                              |                                                       |
|                                                 | days substitute data was used to<br>determine the annual average CH4<br>concentration<br>of landfill gas collected for destruction                                                                                                    |                                                                                     |                                                       |
|                                                 |                                                                                                    |                                                                                     |                                                       |
|                                                 | If CH4 is monitored weekly, the number<br>of weeks substitute data was used to                                                                                                    | (weeks)                                                                             |                                                       |
|                                                 | determine the annual average CH4<br>concentration<br>of landfill gas collected for destruction                                                                                                    |                                                                                     |                                                       |
|                                                 | or randilli gas collected for destruction                                                                                                    |                                                                                     |                                                       |
|                                                 | Was temperature incorporated into                                                                                                    | @ Yes                                                                               |                                                       |
|                                                 | Was temperature incorporated into<br>internal calculations run by the<br>collection system's monitoring<br>equipment?                                                                                                    | © No                                                                                |                                                       |
|                                                 |                                                                                                    |                                                                                     |                                                       |
|                                                 | Was pressure incorporated into internal<br>calculations run by the collection                                                                                                    | Yes                                                                                 |                                                       |
|                                                 | system's monitoring equipment?                                                                                                    | © No                                                                                |                                                       |
|                                                 | Was landfill and flow managed as a cost                                                                                                    | © Wet basis                                                                         |                                                       |
|                                                 | Was landfill gas flow measured on a wet<br>or dry basis?                                                                                                    | Wet basis     Dry basis                                                             |                                                       |
|                                                 |                                                                                                    |                                                                                     |                                                       |
|                                                 | Was CH4 concentration measured on a<br>wet or dry basis?                                                                                                    | Wet basis                                                                           |                                                       |
|                                                 |                                                                                                    | Ory basis                                                                           |                                                       |
|                                                 | Destruction occurred at the facility or                                                                                                    | At the facility (on-site)                                                           |                                                       |
|                                                 | off-site                                                                                                    | At the facility (on-site)     Off-site                                              |                                                       |
|                                                 |                                                                                                    | © Both                                                                              |                                                       |
|                                                 | A back-up destruction device is present                                                                                                    |                                                                                     |                                                       |
|                                                 | Annual operating hours for the primary<br>destruction device                                                                                                    | 500 (hours)                                                                         |                                                       |
|                                                 | Annual operating hours for the back-up                                                                                                    | 30 (hours)                                                                          |                                                       |
|                                                 | destruction device                                                                                                    |                                                                                     |                                                       |
|                                                 | Destruction efficiency used                                                                                                    | 0.7 (decimal fraction)                                                              |                                                       |
|                                                 | ★ Subpart Overview CANCEL SA                                                                                                    | /E NEXT+                                                                            |                                                       |

On the first page, the following information is collected:

- Total volumetric flow of landfill gas collected for destruction (in scf)
- Indicate if a missing data procedure was used to determine the volume of the landfill gas collected for destruction (information about appropriate procedures for estimating missing data is found in §98.345.
  - If a missing data procedure was used, enter the number of days when substitute data were used to determine the volume of the landfill gas collected for destruction
- Annual average concentration of CH4 of landfill gas collected for destruction
- Indicate if a missing data procedure was used to determine the concentration of CH4 in landfill gas collected for destruction (information about appropriate procedures for estimating missing data are found in §98.345.
  - If a missing data procedure was used and the CH4 concentration is monitored continuously, enter the number of days substitute data were used to determine the annual average CH4 concentration of landfill gas collected for destruction
  - If a missing data procedure was used and the CH4 concentration is monitored weekly, enter the number of weeks substitute data were used to determine the annual average CH4 concentration of landfill gas collected for destruction
  - In the case of multiple measurement locations, you may enter values for both days and weeks when CH4 concentration is measured continuously at some locations and weekly at others.
- Indicate (yes/no) if temperature was incorporated into internal calculations run by the collection system's monitoring equipment
   If temperature was not incorporated into the internal calculations run by the collection system's monitoring equipment, enter the average monthly temperature at which the landfill gas flow was measured (in degrees Rankine) for each month of the reporting vear.
- Indicate (yes/no) if pressure was incorporated into internal calculations run by the collection system's monitoring equipment
   If pressure was not incorporated into the internal calculations run by the collection system's monitoring equipment, enter the
- average monthly pressure at which the landfill gas flow was measured (in atmospheres) for each month of the reporting year.
  Indicate whether landfill gas flow was measured on a wet or a dry basis and whether CH4 concentration was measured on a wet or a dry basis
  - If landfill gas flow was measured on a wet basis and CH4 concentration was measured on a dry basis, or gas flow was measured on a dry basis and CH4 concentration was measured on a wet basis, provide the monthly average moisture content (expressed

as a decimal fraction) for each month of the reporting year.

- Indicate whether landfill gas destruction occurred at the facility (on-site), off-site, or both. If any landfill gas destruction occurred at the
  facility (you answered 'at the facility' or 'both' to the previous questions), provide the following information:
  - Indicate if a back-up destruction device is present at the facility.
  - The annual operating hours for the primary destruction device.
  - The annual operating hours for the back-up destruction device if present.
  - The destruction efficiency used in Equations HH-6 and HH-8 as a decimal fraction for the primary and back-up devices.

When you have entered the information, click SAVE. You will be brought back to the top of the "GHG Reporting" page at which time you may check over the information entered. When you have completed your check, click NEXT to be taken to the next page for data input.

#### **Emissions Reporting Equations**

For each equation:

- Hover over an element in the equation to read a definition of that element as needed.
- The equation may be calculated by e-GGRT itself or by using a spreadsheet tool provided. Spreadsheets are also available for calculating inputs to the equations. For example, use the Subpart TT-1, TT-2/TT-3, and TT-4a/TT-4b spreadsheets to calculate inputs to Equation TT-6 as needed.
- If a spreadsheet tool is available for download on the page, download the spreadsheet tool by clicking the link labeled "Use TT-n or HH-n spreadsheet to calculate."
- Fill in the spreadsheet completely using the instructions provided in the tool.
- After completing the spreadsheet, copy the value of CH4 calculated by the spreadsheet to this page in the corresponding box.
- On most equation pages, you will have the option to use the result calculated by e-GGRT or enter your own result by clicking on one of the following radio buttons at the bottom of the page:
  - "Use the calculated result rounded"
  - "Enter my own result (value will be rounded)"

There will be a series of pages for these equations. You will have to click the NEXT button to get to the next equation page or you can use the links in the gray box at the top of each page to hop from equation to equation.

#### Equation HH-1 Summary and Result

After clicking the NEXT button, you will be brought to the "Equation HH-1 Summary and Result" page. On this page, e-GGRT will calculate the annual modeled methane generation ( $G_{CH4}$ ) in metric tons per year (the output of Equation HH-1) for each waste type identified in the "Waste Characterization Information" section. e-GGRT will calculate your total annual modeled CH<sub>4</sub> generation with Equation TT-Q by summing each waste type, rounding the value according to e-GGRT rounding rules, and storing both the rounded and unrounded values in the database.

e-GGRT will also allow you to report the modeled annual methane generation ( $G_{CH4}$ ) in metric tons per year (the output of Equation HH-1). To enter a value, click the "Enter my own result" button and enter your result in the box that shows up below the question. e-GGRT will store your estimated value of modeled annual methane generation ( $G_{CH4}$ ) in metric tons per year (the output of Equation HH-1), round the value to the nearest metric ton, and store the rounded value and the facility-entered unrounded value in the database.

|                    | orgental Protection<br>Cy                                                                                                    |                                                                                                    | e-GGRT 矣                                    |
|--------------------|----------------------------------------------------------------------------------------------------|----------------------------------------------------------------------------------------------------|---------------------------------------------|
| HOME FACILITY REGI | STRATION FACILITY MANAGEMENT                                                                                                    | DATA REPORTING                                                                                                    | Electronic Greenhouse Gas<br>Reporting Tool |
|                    |                                                                                                    |                                                                                                    | Hello, Christopher Bruno   My Profile   Log |
| O e-CORT Help      | Manufacturing Facility<br>Subpart HH: Municij<br>Subpart Overview » GHG Repo                                                        | pal Solid Waste Landfills (2012)                                                                                                    |                                             |
|                    | Landfills that have a landfill ga<br>CHs generation and CHs emis<br>must be reported as calculated<br>emissions must be reported as | FIELS WITH A GAS COLLECTION SYSTEM)<br>is collection system are negative/ to report two sets of<br>soins values. CH generation, adjusted for oxidation,<br>a using both Equations HH-5 and HH-7, and CH-<br>is calculated using both Equations HH-6 and HH-8. For<br>use the e-GGRT Help Trik(s) provided. | CH+ generation — Eq. HH+1 (metric tors)     |
|                    | appear in your annual GHG re                                                                                                    | w to review the equation summary and result that will<br>port. Alternatively, select the NEXT or BACK buttons at<br>ammary and result page to move consecutively through                                                                                                    |                                             |
|                    | Equation HH-1 Sur                                                                                                    |                                                                                                    |                                             |
|                    | Equation in table HH-3                                                                                                    |                                                                                                    |                                             |
|                    | Equation HH-4 Summ                                                                                                    |                                                                                                    |                                             |
|                    | D Equation HH-5 Summ<br>D Equation HH-6 Summ                                                                                        |                                                                                                    |                                             |
|                    | Equation HH-7 Summer                                                                                                    |                                                                                                    |                                             |
|                    | Equation HH-8 Summ                                                                                                    |                                                                                                    |                                             |
|                    | EQUATION HH-1 SUMMARY A                                                                                                    | ND RESULT                                                                                                    |                                             |
|                    |                                                                                                    | $G_{DH} = \sum_{\chi \in S}^{T-1} \left\{ W_x \times MCF \times DOC \times DOC_F \times F \times \frac{16}{12} \times Hover over an element in the equation above to reveal a$                                                                                                    |                                             |
|                    |                                                                                                    | d on the Landfill Details, Historical Landfill Details, Waste<br>y e-GGRT to automatically calculate the Equation HH-1 re                                                                                                    |                                             |
|                    | S (start year)                                                                                                    | T (current reporting yea                                                                                                    | () Calculated Resu                          |
|                    | 1950                                                                                                    | 201                                                                                                    | 2 0.0                                       |
|                    |                                                                                                    | <ul> <li>Use the calculated result rounded</li> <li>Enter my own result (value will be rounded)</li> </ul>                                                                                                    |                                             |
|                    | +BACK NEXT+                                                                                                    |                                                                                                    |                                             |
|                    |                                                                                                    |                                                                                                    |                                             |

Click NEXT to move on to the "Equation in Table HH-3 Summary and Result" page.

#### Equation in Table HH-3 Summary and Result

On this page, e-GGRT will calculate the estimated gas collection efficiency ("CEave1") using the equation provided within Table HH-3 to Subpart HH of Part 98 (Landfill Gas Collection Efficiencies) and round the result to two digits right of the decimal. If you have filled in the "Estimated Waste Depths" page, e-GGRT will pre-populate the "Equation in Table HH-3 Summary and Result" page for you and show a calculated result.

You may use this result or enter your own value by clicking the "Enter my own result" button. Enter your result in the box that shows up below the question. e-GGRT will store your estimated value, round the value to two digits to the right of the decimal, and store both the rounded and

unrounded value in the database.

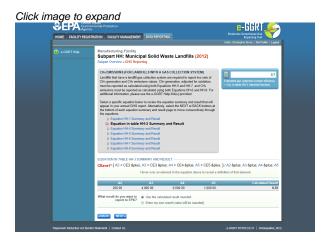

Click NEXT to move on to the "Equation HH-4 Summary and Result" page.

#### Equation HH-4 Summary and Result

On this page, you will be required to provide the annual quantity in metric tons of recovered CH<sub>4</sub> calculated using Equation HH-4. Use the calculation spreadsheet link provided under the data entry box to do this calculation, and then enter the value into the box highlighted in red. e-GGRT will store your estimated value, round the value according to e-GGRT rounding rules, and store both the rounded and unrounded value in the database.

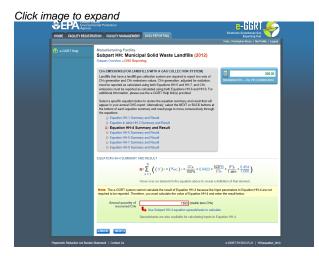

Click NEXT to move on to the "Equation HH-5 Summary and Result" page.

#### Equation HH-5 Summary and Result

On this page, e-GGRT will calculate the landfill's annual methane generation adjusted for oxidation using Equation HH-5. e-GGRT will then round the result according to e-GGRT rounding rules, and store both the rounded and unrounded values in the database.

You may use this result or enter your own value by clicking the "Enter my own result" button. Enter your result in the box that shows up below the question. e-GGRT will store your estimated value, round the value according to e-GGRT rounding rules, and store both the rounded and unrounded value in the database.

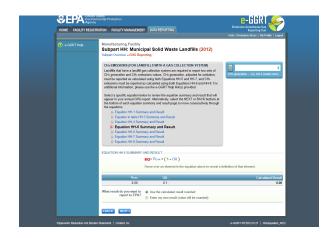

Click NEXT to move on to the "Equation HH-6 Summary and Result" page.

#### Equation HH-6 Summary and Result

On this page, e-GGRT will calculate the landfill's annual methane emissions (the output of Equation HH-6), round the value according to e-GGRT rounding rules, and store both the rounded and unrounded values in the database.

You may use this result or enter your own value by clicking the "Enter my own result" button. Enter your result in the box that shows up below the question. e-GGRT will store your estimated value, round the value according to e-GGRT rounding rules, and store both the rounded and unrounded value in the database.

e-GGRT will also use your annual report as an indication of which of the modeled (HH-1) or measured (HH-4) methane generation value (G<sub>CH4</sub>) was used in calculation Equation HH-6.

# Click image to expand

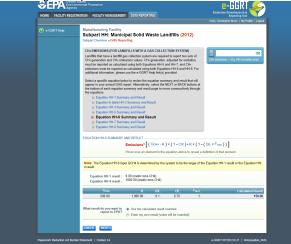

Click NEXT to move on to the "Equation HH-7 Summary and Result" page.

#### Equation HH-7 Summary and Result

On this page, e-GGRT will calculate the landfill's annual methane generation adjusted for oxidation (output of Equation HH-7), round the value according to e-GGRT rounding rules, and store both the rounded and unrounded values in the database.

You may use this result or enter your own value by clicking the "Enter my own result" button. Enter your result in the box that shows up below the question. e-GGRT will store your estimated value, round the value according e-GGRT rounding rules, and store both the rounded and unrounded value in the database.

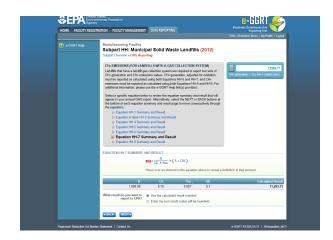

Click NEXT to move on to the "Equation HH-8 Summary and Result" page.

#### Equation HH-8 Summary and Result

On this page, e-GGRT will calculate the landfill's annual methane emissions (output of Equation HH-8), round the value according to e-GGRT rounding rules, and store both the rounded and unrounded values in the database.

You may use this result or enter your own value by clicking the "Enter my own result" button. Enter your result in the box that shows up below the question. e-GGRT will store your estimated value, round the value according e-GGRT rounding rules, and store both the rounded and unrounded value in the database.

|                   | SISTRATION FACILITY MANAGEMENT DATA REPORTING                                                                                                    | Electronic Greenhouse Gas                  |
|-------------------|----------------------------------------------------------------------------------------------------|--------------------------------------------|
| HOME FACILITY REC |                                                                                                    | Helto, Christopher Bruno   My Profile   Lo |
| 😧 e-GGRT Help     | Manufacturing Facility<br>Subpart HH: Municipal Solid Waste Landfills (2012)<br>Subpart Overview - GHG Reporting                                                                                                    |                                            |
|                   | CH4 EMISSIONS (FOR LANDFILLS WITH A GAS COLLECTION SYSTEM)                                                                                                    |                                            |
|                   | Landfills that have a landfill gas collection system are required to report two sets of<br>CH generation and CH emissions values. CHs generation, adjusted for collidation,<br>must be reported as a calculated using both Equation HH-5 and HH-5. For<br>additional information, plasma use the +-GORT HH-bit first) provided. | CH4 emissions — Eq. HH-8 (metric tons)     |
|                   | Select a specific equation below to review the equation summary and result that will<br>appear in your annual GHG report. Absentatively, select the NEXT or BACK bottons at<br>the bottom of each equation summary and result page to move consecutively through<br>the equations.                                              |                                            |
|                   | Equation HH-1 Summary and Result     Equation in table HH-3 Summary and Result                                                                                                    |                                            |
|                   | D Equation HH-4 Summary and Result<br>D Equation HH-5 Summary and Result                                                                                                    |                                            |
|                   | D Equation HH-6 Summary and Result                                                                                                    |                                            |
|                   | Equation HH-7 Summary and Result     Equation HH-8 Summary and Result                                                                                                    |                                            |
|                   | FOUNTION HINR SUMMARY AND RESULT                                                                                                    |                                            |
|                   | $EMISSIONS = \left[ \left( \frac{R}{CE \times frac} - R \right) \times (1 - OX) + R \right]$                                                                                                    | × (1 - (DE × foet))                        |
|                   | Hover over an element in the equation above to reveal a c                                                                                                    | -                                          |
|                   | R CE Mar OX DE For                                                                                                    |                                            |
|                   | 1,000.00 0.70 0.057 0.1 0.70                                                                                                    | 1 10,993.                                  |
|                   | What result do you want to<br>report to EPA?<br>© Enter my own result (value will be rounded)                                                                                                    |                                            |
|                   | <ul> <li>Enter my own result (value will be rounded)</li> </ul>                                                                                                    |                                            |

Note for Equations HH-6, HH-7, and HH-8: The calculation spreadsheet file for Equations HH-6, HH-7, and HH-8 has several tabs which are appropriate for different numbers of destruction devices and monitoring/measurement locations at the landfill. Please consult the "Using Subpart HH Calculation Spreadsheets" help screens to ensure appropriate use of the various tabs.

When finished with the equation pages, click FINISHED on the "Equation HH-8 Summary and Result" page. This will bring you back to the emissions overview information page. You will see that the "Summary and Results" section of that page is filled in with the information stored from the equation pages.

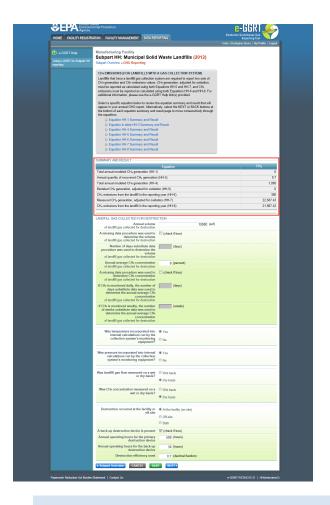

You will be allowed to elect to use either the rounded result of Equation HH-6 (as calculated and rounded by e-GGRT, unless entered by the user) or the rounded result of Equation HH-8 (as calculated and rounded by e-GGRT, unless entered by the user) to roll up into your total CO{~}2~e emissions from facility subparts as required by 98.3(c)(4)(i). If you make no election, e-GGRT will use the larger of the two rounded values.

When you have entered the information, click SAVE. You will be brought back to the top of the "GHG Reporting" page at which time you may check over the information entered. When you have completed your check, click Subpart Overview to return to the Subpart Overview page.

| HOME FACILITY REGISTRATION FACILITY MANAGEMENT DATA REPORTING |                                                                                                    |                                                                                                    |
|---------------------------------------------------------------|----------------------------------------------------------------------------------------------------|----------------------------------------------------------------------------------------------------|
|                                                               |                                                                                                    | Hello, Christopher Bruno   My Profile   Log                                                                                                    |
| e-GGRT Help<br>Using e-GGRT for Subpart HH                    | Facility 1<br>Subpart HH: Municipal Solid Waste Landfills (2012)                                                                                                    |                                                                                                    |
| reporting                                                     | Subpart Overview                                                                                                    |                                                                                                    |
|                                                               | OVENVEW OF SUBPART REPORTING RECURRENTS<br>Subpart HT engines municipal and other wash landfills to report mathane (CH4)<br>generation and unrisolons quantitis. First, provide the information reposited in the<br>two Landfill Delta gases and 4-SCH7 if determine what additional information is<br>additional information about Subpart HH reporting, please use the e-GGRT Help<br>(In(k)) provides | EPA has finalized a rule that defers the<br>deadline for reporting data elements used as<br>inputs to emission equations for direct<br>emitters. See 76 FR 53057 (published Augu<br>25, 2011). In accontance with the rule, e-<br>GGRT is not currently collecting data used a<br>inputs to emission equations. |
|                                                               |                                                                                                    |                                                                                                    |
|                                                               | Reporting Information                                                                                                    | Subpart HH: View Validation                                                                                                    |
|                                                               | Reporting Information                                                                                                    | <u>~</u>                                                                                                    |
|                                                               |                                                                                                    | OPEN                                                                                                    |
|                                                               | Landfill Details Reporting Years                                                                                                    | OPEN                                                                                                    |
|                                                               | Landfill Details Reporting Years<br>Landfill Details Historical Years                                                                                                    | OPEN<br>OPEN<br>OPEN                                                                                                    |
|                                                               | Landfill Details Reporting Years<br>Landfill Details Historical Years<br>Waste Characterization Information                                                                                                    | OPEN<br>OPEN<br>OPEN                                                                                                    |
|                                                               | Landfil Details Reporting Years<br>Landfil Details Historical Years<br>Wasts Characterization Information<br>Annual Waste Type Details                                                                                                    | 0PE                                                                                                    |
|                                                               | Landfll Details Reporting Years Landfll Details Historical Years Waste Characterization Information Annual Waste Type Details Active Aeration Information                                                                                                    | Subpart HH: View Validation                                                                                                    |

From the Subpart Overview page, press the OPEN button located opposite "Estimated Waste Depths."

| HOME FACILITY REGIST                    | RATION FACILITY MANAGEMENT DATA REPORTING                                                                                                    |                 | Electronic Greenhouse Gas<br>Reporting Teol<br>Helo, Christopher Bruno   My Prolle   Log |
|-----------------------------------------|----------------------------------------------------------------------------------------------------|-----------------|------------------------------------------------------------------------------------------|
| e-GGRT Help Using e-GORT for Subcert HH | Manufacturing Facility<br>Subpart HH: Municipal Solid Waste L                                                                                         | andfills (2012) |                                                                                          |
| reporting                               | Subpart Overview » Estimated Waste Depth                                                                                                    |                 |                                                                                          |
|                                         | WASTE DEPTH ESTIMATIONS<br>Please provide the estimated waste depth and surface and<br>(A1through A5) as defined in Table HH-3 and explained b        |                 | ern                                                                                      |
|                                         | At                                                                                                    |                 |                                                                                          |
|                                         | Estimated waste depth of area with no waste in-place                                                                                                  | 20              | (meters)                                                                                 |
|                                         | Surface area of area with no waste in-<br>place                                                                                                    | 610             | (square meters)                                                                          |
|                                         | A2.                                                                                                    |                 |                                                                                          |
|                                         | Estimated waste depth of area without<br>active gas collection, regardless of<br>cover type                                                           | 6               | (meters)                                                                                 |
|                                         | Surface area of area without active gas<br>collection, regardless of cover type                                                                       | 200             | (square meters)                                                                          |
|                                         | A3:                                                                                                    |                 |                                                                                          |
|                                         | Estimated waste depth of area with daily<br>soil cover and active gas collection                                                                      | 6               | (meters)                                                                                 |
|                                         | Surface area of area with daily soil cover<br>and active gas collection                                                                               | 4010            | (square meters)                                                                          |
|                                         | At                                                                                                    |                 |                                                                                          |
|                                         | Estimated waste depth of area with an<br>intermediate soil cover, or a final soil<br>cover not meeting the criteria for A5                            | 50              | (meters)                                                                                 |
|                                         | Surface area of area with an intermediate<br>soil cover, or a final soil cover not<br>meeting the criteria for A5                                     | 6010            | (square meters)                                                                          |
|                                         | AS                                                                                                    |                 |                                                                                          |
|                                         | Estimated waste depth of area with a<br>final soil cover of 3 feet or thicker of clay<br>and/or geomembrane cover system and<br>active gas collection | 25              | (meters)                                                                                 |
|                                         | Surface area of area with a final soil<br>cover of 3 feet or thicker of clay and/or<br>geomembrane cover system and active<br>gas collection          | 1010            | (square meters)                                                                          |

For landfills with a gas collection system in place, the following information must be entered on the estimate waste depths (in meters) and surface areas (in square meters) for each area below (as listed in Table HH-3):

- A1: Depth and surface area of area with no waste in place. Note: In many cases, the depth of area with no waste in place will be zero.
- A2: Depth and surface area of area without active gas collection, regardless of cover type.
- A3: Depth and surface area of area with daily soil cover and active gas collection.
- A4: Depth and surface area of area with an intermediate soil cover, or a final soil cover not meeting the criteria for A5.
- A5: Depth and surface area of area with a final soil cover of 3 feet or thicker of clay and/or geomembrane cover system and active gas collection.

When you have entered the information, click SAVE. You will be brought back to the top of the "GHG Reporting" page at which time you may check over the information you entered. When you have completed your check, click Subpart Overview to return to the Subpart Overview page.

#### Subpart HH Emissions Totals (When and How to Enter Your "Own Result")

After all data is entered in e-GGRT for subpart HH, e-GGRT automatically uses the greater of the two emissions equation results (Equation HH-6 or Equation HH-8) in the Subpart HH emissions totals. The reporter may override that total if, due to site specific conditions at the landfills, the other equation result is deemed to more accurately reflects total methane emissions at the landfill.

To override the Subpart HH emissions totals:

- Go to the Facility Overview page (click on the blue box at the bottom left corner of the Subpart Overview page)
- Click on "VIEW GHG DETAILS" at the bottom of the blue box with the calculators on the upper right side of the page
- Click "Edit result(s)" under the table titled "GHGDETAILS (source categories subparts C-HH)"
- Choose the row for Subpart HH CH4 and enter the value of the more accurate equation result in the "Own Result" box.
- Click "SAVE" at the bottom of the page

#### Back to Top

#### See Also

Screen Errors Using e-GGRT to Prepare Your Subpart HH Report Subpart HH Summary Information for this Facility Subpart HH Waste Information Subpart Validation Report

# Subpart HH - Inputs Whose Reporting Deadline Was Deferred Until 2013

In August 2011, EPA deferred the reporting deadline for inputs to equations until either March 31, 2013 or March 31, 2015 to allow time to fully evaluate the potential impact from the release of this data. EPA has evaluated the 2013 inputs listed in Table A-6 of subpart A of the GHG reporting rule following the process described in the *Summary of Evaluation of Greenhouse Gas Reporting Program (GHGRP) Part 98 "Inputs to Emission Equations" Data Elements Deferred Until 2013.* EPA does not plan to take further action regarding the 2013 inputs. Therefore, inputs to equations whose reporting was deferred until 2013 must be reported to EPA by April 1, 2013, for reporting years 2010, 2011, and 2012 as applicable. For Subpart HH, the deferred data elements which will now be collected include:

| Citation  | Data Element                                                          |
|-----------|-----------------------------------------------------------------------|
| 98.346(a) | Year in which the landfill first started accepting waste for disposal |

| 98.346(a)    | Last year the landfill accepted waste for landfills using Equation HH-3                                                                                                    |  |  |  |
|--------------|----------------------------------------------------------------------------------------------------|--|--|--|
| 98.346(a)    | Capacity of the landfill (for closed landfills using Equation HH-3)                                                                                                    |  |  |  |
| 98.346(a)    | Waste disposal quantity for each year of landfill required to be included when using Equation HH-1 of this subpart (in metric wet weight)                                                                                          |  |  |  |
| 98.346(b)    | For years when waste quantity data are determined using the methods in $98.343(a)(3)$ , report the quantity of waste determined using the methods in $98.343(a)(3)(i)$                                                             |  |  |  |
| 98.346(b)    | For years when waste quantity data are determined using the methods in §98.343(a)(3), report the quantity of waste determined using the methods in §98.343(a)(3)(ii)                                                               |  |  |  |
| 98.346(b)    | For historical waste disposal quantities that were not determined using the methods in §98.343(a)(3), report the population served by the landfill for each year the Equation HH-2 of this subpart is applied                      |  |  |  |
| 98.346(b)    | For historical waste disposal quantities that were not determined using the methods in §98.343(a)(3), report the value of landfill capacity (LFC) used in the calculation (For open landfills using Equation HH-3 of this subpart) |  |  |  |
| 98.346(c)    | Waste composition for each year required for Equation HH-1, in percentage by weight, for each waste category listed Table HH-1 of this subpart to calculate the annual modeled $CH_4$ generation.                                  |  |  |  |
| 98.346(d)(1) | Degradable organic carbon (DOC) value used                                                                                                    |  |  |  |
| 98.346(d)(1) | Each waste type used to calculate CH <sub>4</sub> generation using Equation HH-1, report the methane correction factor (MCF) values user in the calculations                                                                       |  |  |  |
| 98.346(d)(1) | Each waste type used to calculate CH <sub>4</sub> generation using Equation HH-1, report the fraction of DOC dissimilated (DOCF) values used in the calculations                                                                   |  |  |  |
| 98.346(d)(2) | Decay rate (k) value                                                                                                    |  |  |  |
| 98.346(e)    | Fraction of CH <sub>4</sub> in landfill gas (F)                                                                                                    |  |  |  |
| 98.346(f)    | If multiple cover types are used, report surface area associated with each cover type                                                                                                    |  |  |  |
| 98.346(g)    | Modeled annual methane generation rate for the reporting year (from Equation HH-1, used in Equation HH-5)                                                                                                    |  |  |  |
| 98.346(i)(5) | Annual operating hours for the primary destruction device                                                                                                    |  |  |  |
| 98.346(i)(5) | Annual operating hours for the backup destruction device                                                                                                    |  |  |  |
| 98.346(i)(5) | Destruction efficiency for the primary destruction device                                                                                                    |  |  |  |
| 98.346(i)(5) | Destruction efficiency for the backup destruction device                                                                                                    |  |  |  |
| 98.346(i)(6) | Annual quantity of recovered CH4 (Equation HH-4)                                                                                                    |  |  |  |
| 98.346(i)(7) | Surface area as specified in Table HH-3                                                                                                    |  |  |  |
| 98.346(i)(7) | Estimated gas collection system efficiency                                                                                                    |  |  |  |
| 98.346(i)(7) | Annual operating hours of the gas collection system (f <sub>rec</sub> in Equation-HH-7 and HH-8)                                                                                                    |  |  |  |
| 98.346(i)(9) | CH <sub>4</sub> generation value (input to Equation HH-6) Note: per instructions this is LFG generated from Equation HH-1 or LFG recovered from Equation HH-4                                                                      |  |  |  |
|              |                                                                                                    |  |  |  |

### Summary of changes in e-GGRT (deployed in February 2013) to accommodate the above data elements

This section contains screenshots and descriptions of changes to the reporting forms in e-GGRT.

θ

The newly collected data elements for RY2012 enable emissions calculations to be executed within e-GGRT for certain subpart equations. As a result, affected Optional Calculation Spreadsheets will become obsolete. The Optional Calculation Spreadsheets associated with the equations below will become obsolete for this subpart beginning RY2012:

- Equation HH-1
- Equation HH-5
- Equation HH-6
- Equation HH-7
- Equation HH-8

Copies of these spreadsheets can be downloaded at the Calculation Spreadsheet Archive.

#### 98.346(a):

For a single landfill at the facility, e-GGRT will require the facility to provide the following information:

- The year in which the landfill first started accepting waste for disposal;
- The last year the landfill accepted waste if the facility classified the landfill as "closed";
- The capacity of the landfill in metric tons;
- The waste disposal quantity in wet weight metric tons for each year of landfilling that is required to be included when using Equation HH-1 of this subpart.

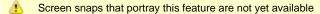

#### 98.346(b):

For each annual waste disposal quantity that was based on the methods of 98.343(a)(3), e-GGRT will require the facility to report:

- The annual waste disposal quantity determined using the methods in 98.343(a)(3)(i) for each year that method was used;
- The annual waste disposal quantity determined using the methods in 98.343(a)(3)(ii) for each year that method was used.

For historical waste disposal quantities that were not determined using the methods in 98.343(a)(3), e-GGRT will require the facility to report:

- The population served by the landfill for each year that Equation HH-2 of this subpart is applied;
- The value of landfill capacity (LFC) used in Equation HH-3 of this subpart).
- Screen snaps that portray this feature are not yet available

#### 98.346(c):

For each year, e-GGRT will require that the facility report the percent by weight for each waste type used in Equation HH-1 as specified by the facility, expressed as a decimal fraction.

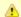

Screen snaps that portray this feature are not yet available

#### 98.346(d)(1):

For each year and for each waste type specified by the facility, e-GGRT will require that the facility report:

- The value for degradable organic carbon (DOC) used in Equation HH-1 as a decimal fraction;
- A value for the fraction of DOC dissimilated (DOC<sub>F</sub>) of 0.5 to be used in Equation HH-1 (e-GGRT will pre-populate this entry with a value of 0.5 and not permit the facility to change it);
- The methane correction factor (MCF) values used in Equation HH-1.

For the annual MCF values, e-GGRT will:

- Set the value to 1.0 for each year of landfilling if the facility indicated that the default value was used in all cases;
- Require the facility to report the value for each year of landfilling if the facility indicated that a value other than the 1.0 default was used.

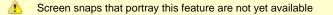

#### 98.346(d)(2):

For each year and for each waste type specified by the facility, e-GGRT will require that the facility report the value of the decay rate (k) used in Equation HH-1.

Screen snaps that portray this feature are not yet available

#### 98.346(e):

For the annual values of F (fraction by volume of CH<sub>4</sub> in landfill gas), e-GGRT will:

- Set the value to 0.5 for each year of landfilling if the facility indicated that the default value was used in all cases (no additional data entry required by the webform user);
- Require the facility to report the value for each year of landfilling if the facility indicated that a value other than the 0.5 default was used.

Screen snaps that portray this feature are not yet available

#### 98.346(f):

e-GGRT will require the facility to report the surface area of the landfill containing waste in square meters associated with the following types of cover material:

- Organic cover;
- Clay cover;
- Sand cover;
- Other soil mixture (no further specification is needed).

Screen snaps that portray this feature are not yet available.

#### 98.346(g):

e-GGRT will calculate the facility's total annual modeled CH4 generation in metric tons using Equation HH-1 (see 98.343(a)(1)) by summing each waste type-specific Equation HH-1 result, and round the value according to e-GGRT rounding rules. e-GGRT will then store the rounded and unrounded values in the database.

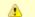

Screen snaps that portray this feature are not yet available

#### 98.346(i)(5):

For landfills with landfill gas collection systems, e-GGRT will require the facility to provide an indication whether destruction occurs "at the facility" or "off-site" or "both". For the landfills that destroy gas onsite, e-GGRT will require the facility to provide:

- The annual operating hours for the primary destruction device;
- The annual operating hours for the back-up destruction device if present;
- The destruction efficiency used in Equations HH-6 and HH-8 as a decimal fraction for the primary and back-up devices.

Note that landfills with gas collection systems that destroy gas onsite are identified by those that report "at the facility" or "both" in the reporting form.

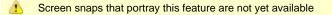

#### te}

#### 98.346(i)(6):

For landfills that have landfill gas collection systems, e-GGRT will require the facility to provide the annual quantity in metric tons of recovered CH <sub>4</sub> calculated using Equation HH-4. e-GGRT will round the value according to e-GGRT rounding rules and store the rounded value and the facility-entered unrounded value in the database.

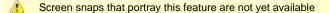

#### 98.346(i)(7):

e-GGRT will require the facility to provide the estimated waste depth in meters and the surface area in square meters for each area specified in Table HH-3. Areas specified in Table HH-3 include:

- A1: Area with no waste in-place
- A2: Area without active gas collection, regardless of cover type.
- · A3: Area with daily soil cover and active gas collection

- A4: Area with an intermediate soil cover, or a final soil cover not meeting the criteria for A5 below, and active gas collection
- A5: Area with a final soil cover of 3 feet or thicker of clay and/or geomembrane cover system and active gas collection

Furthermore, for landfills that have landfill gas collection systems, e-GGRT will require the facility to provide the annual operating hours of the gas collection system.

Finally, for landfills that have landfill gas collection systems, e-GGRT will calculate the estimated gas collection system efficiency ("CEave1") using the equation provided within Table HH-3 to Subpart HH of Part 98 (Landfill Gas Collection Efficiencies) and round the result to two digits to the right of the decimal.

However, e-GGRT will also allow the facility to enter the estimated gas collection system efficiency using the equation provided within Table HH-3. If the facility has elected to enter their own value for the estimated gas collection system efficiency, e-GGRT will store the facility-entered estimated gas collection system efficiency, round the value to two digits to the right of the decimal, and then store the rounded value and the facility-entered unrounded value in the database.

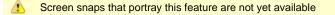

#### 98.346(i)(9):

e-GGRT will include in the facility's annual report an indication of which of the modeled (Equation HH-1) or measured (Equation HH-4) GCH<sub>4</sub> methane generation value was used in calculating Equation HH-6.

Screen snaps that portray this feature are not yet available